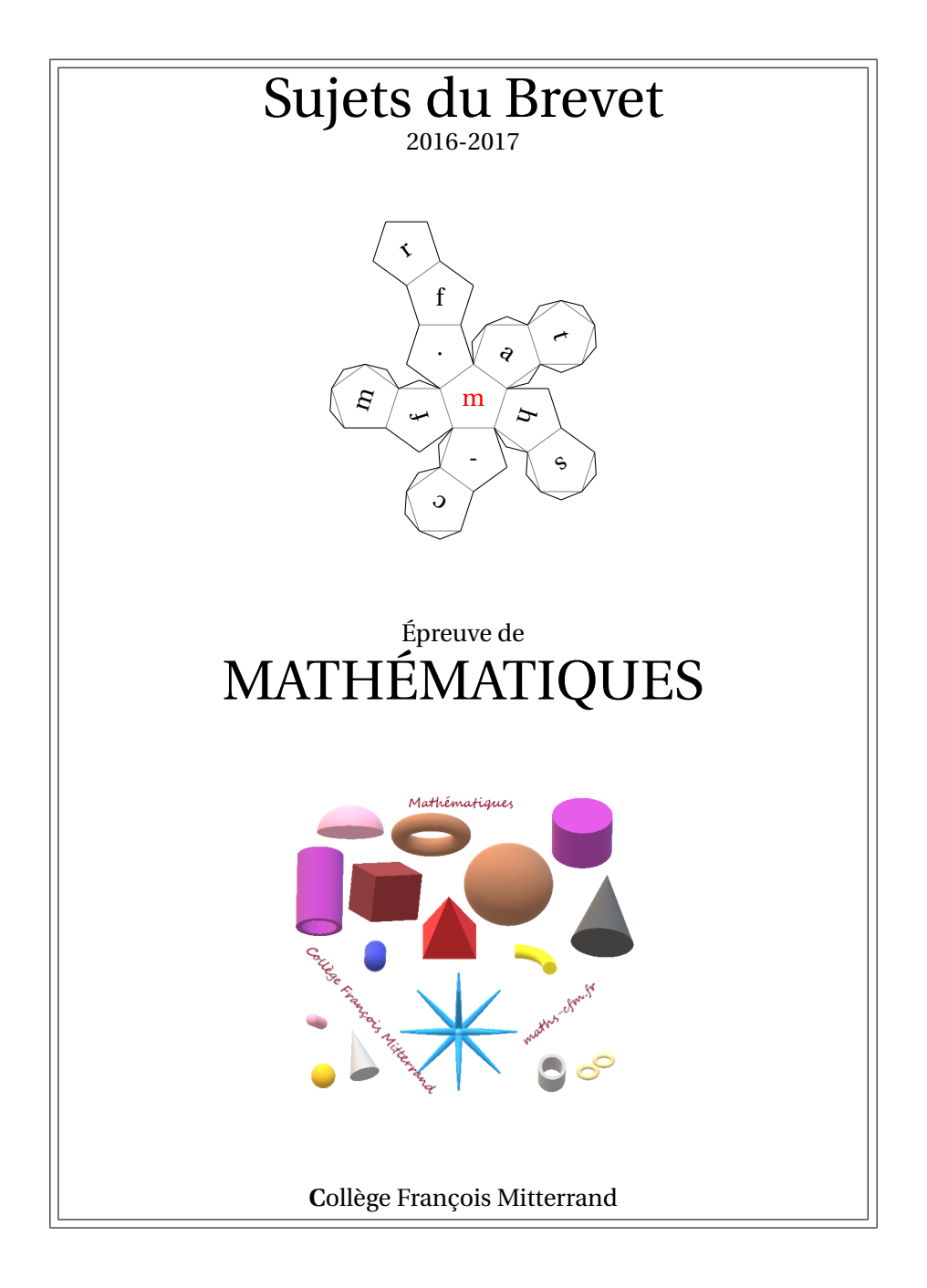

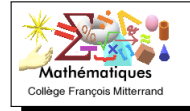

# **Sujet : Pondichéry - 2 mai 2017**

#### **EXERCICE 1 5 POINTS**

On considère l'expression  $E = (x-2)(2x+3) - 3(x-2)$ .

- 1. Développer *E*.
- 2. Factoriser *E* et vérifier que  $E = 2F$ , où  $F = x(x-2)$ .
- 3. Déterminer tous les nombres x tels que  $(x-2)(2x+3)-3(x-2) = 0$ .

#### **EXERCICE 2 6 POINTS**

Un sac contient 20 boules ayant chacune la même probabilité d'être tirée. Ces 20 boules sont numérotées de 1 à 20. On tire une boule au hasard dans le sac. Tous les résultats seront donnés sous forme de fractions irréductibles.

- 1. Quelle est la probabilité de tirer la boule numérotée 13 ?
- 2. Quelle est la probabilité de tirer une boule portant un numéro pair ?
- 3. A-t-on plus de chances d'obtenir une boule portant un numéro multiple de 4 que d'obtenir une boule portant un numéro diviseur de 4 ?
- 4. Quelle est la probabilité de tirer une boule portant un numéro qui soit un nombre premier ?

Créer une variable

 $\sqrt{ }$  Etape 1

On considère le programme de calcul cicontre dans lequel x, Étape 1, Étape 2 et Résultat sont quatre variables.

 $\overline{\mathbb{Z}}$  Etape 2 **Késultat** quand est cliqué demander Choisis un nombre. et attendre mettre x à réponse dire Je multiplie le nombre par 6. pendant 2 secondes mettre Etape 1  $\rightarrow$  a  $\bigcirc$  \*  $\rightarrow$ dire J'ajoute 10 au résultat. pendant 2 secondes mettre Etape 2  $\rightarrow$  à Etape 1 + 10 dire le divise le résultat par 2. pendant 2 secondes mettre Résultat à Etape 2 / 2 dire regroupe l'obtiens finalement Résultat

- 1. (a) Julie a fait fonctionner ce programme en choisissant le nombre 5. Vérifier que ce qui est dit à la fin est : « J'obtiens finalement 20 ».
	- (b) Que dit le programme si Julie le fait fonctionner en choisissant au départ le nombre 7 ?
- 2. Julie fait fonctionner le programme, et ce qui est dit à la fin est : « J'obtiens finalement 8 ». Quel nombre Julie a-t-elle choisi au départ ?
- 3. Si l'on appelle x le nombre choisi au départ, écrire en fonction de x l' expression obtenue à la fin du programme, puis réduire cette expression autant que possible.
- 4. Maxime utilise le programme de calcul ci-dessous :

**EXERCICE 3 7 POINTS**

#### *•* Choisir un nombre.

- Lui ajouter 2
- *•* Multiplier le résultat par 5

Peut-on choisir un nombre pour lequel le résultat obtenu par Maxime est le même que celui obtenu par Julie ?

#### **EXERCICE 4 7 POINTS**

Pour ses 32 ans, Denis a acheté un vélo d'appartement afin de pouvoir s'entraîner pendant l'hiver.

La fréquence cardiaque (FC) est le nombre de pulsations (ou battements) du cur par minute.

- 1. Denis veut estimer sa fréquence cardiaque : en quinze secondes, il a compté 18 pulsations. À quelle fréquence cardiaque, exprimée en pulsations par minute, cela correspond-il ?
- 2. Son vélo est équipé d'un cardiofréquencemètre qui lui permet d'optimiser son effort en enregistrant, dans ce cardiofréquencemètre, toutes les pulsations de son coeur. À un moment donné, le cardiofréquencemètre a mesuré un intervalle de 0,8 seconde entre deux pulsations.

Calculer la fréquence cardiaque qui sera affichée par le cardiofréquencemètre.

3. Après une séance d'entraînement, le cardiofréquencemètre lui a fourni les renseignements suivants :

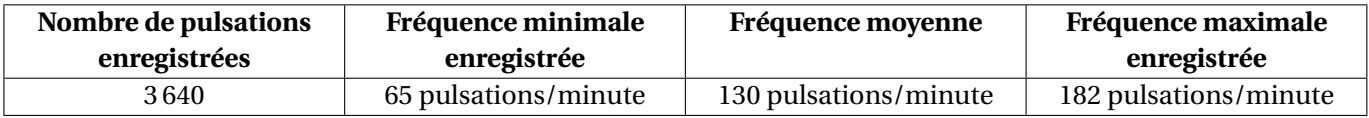

- (a) Quelle est l'étendue des fréquences cardiaques enregistrées ?
- (b) Denis n'a pas chronométré la durée de son entraînement. Quelle a été cette durée ?
- 4. Denis souhaite connaître sa fréquence cardiaque maximale conseillée (FCMC) afin de ne pas la dépasser et ainsi de ménager son cur. La FCMC d'un individu dépend de son âge *a*, exprimé en années, elle peut s'obtenir grâce à la formule suivante établie par Astrand et Ryhming :

Fréquence cardiaque maximale conseillée = 220*−*âge.

On note  $f(a)$  la FCMC en fonction de l'âge  $a$ , on a donc  $f(a) = 220 - a$ .

- (a) Vérifier que la FCMC de Denis est égale à 188 pulsations/minute.
- (b) Comparer la FCMC de Denis avec la FCMC d'une personne de 15 ans.
- 5. Après quelques recherches, Denis trouve une autre formule permettant d'obtenir sa FCMC de façon plus précise. Si *a* désigne l'âge d'un individu, sa FCMC peut être calculée à l'aide de la formule de Gellish :

Fréquence cardiaque maximale conseillée = 191,5*−*0,007*×*âge<sup>2</sup>

On note *g* (*a*) la FCMC en fonction de l'âge *a*, on a donc

 $g(a) = 191, 5 - 0,007 \times a^2$ .

Denis utilise un tableur pour comparer les résultats obtenus à l'aide des deux formules :

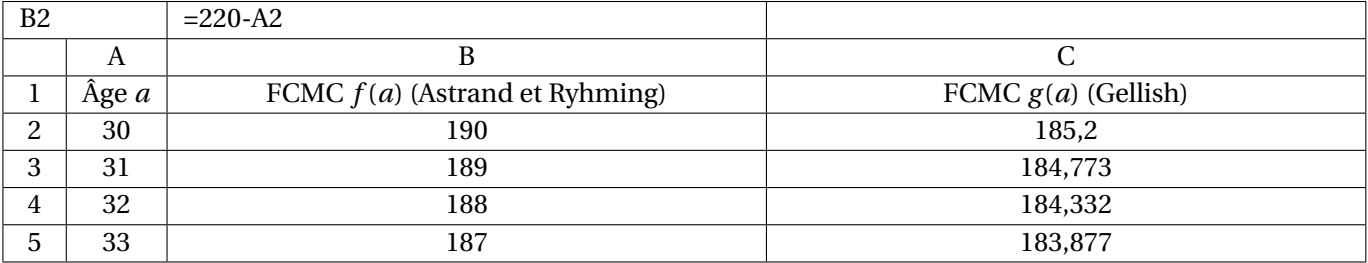

Quelle formule faut-il insérer dans la cellule C2 puis recopier vers le bas, pour pouvoir compléter la colonne « FCMC  $g(a)$  (Gellish) »?

# **EXERCICE 5 8 POINTS**

raines.

Un TeraWattheure est noté : 1 TWh.

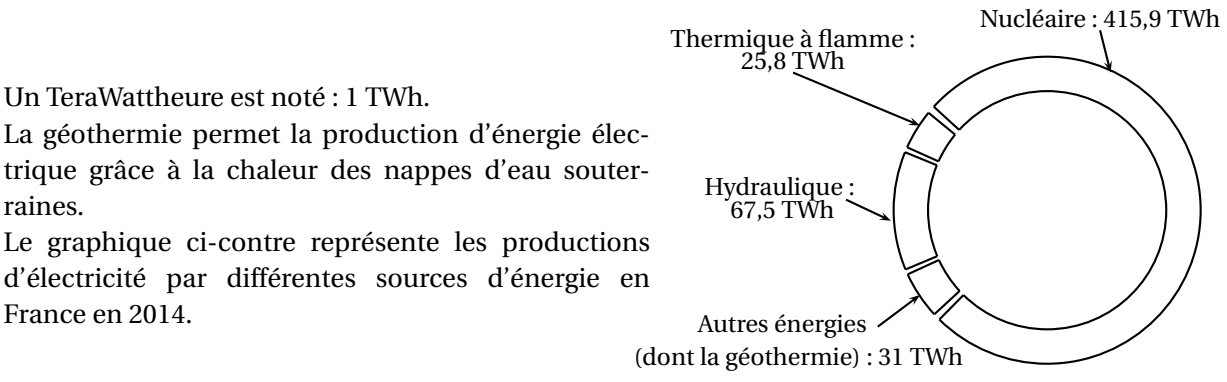

Statistiques de l'électricité en France 2014 RTE - chiffres de production 2014 - EDF

- 1. (a) Calculer la production totale d'électricité en France en 2014.
	- (b) Montrer que la proportion d'électricité produite par les « Autres énergies (dont la géothermie) » est environ égale à 5,7 %.
- 2. Le tableau suivant présente les productions d'électricité par les différentes sources d'énergie, en France, en 2013 et en 2014.

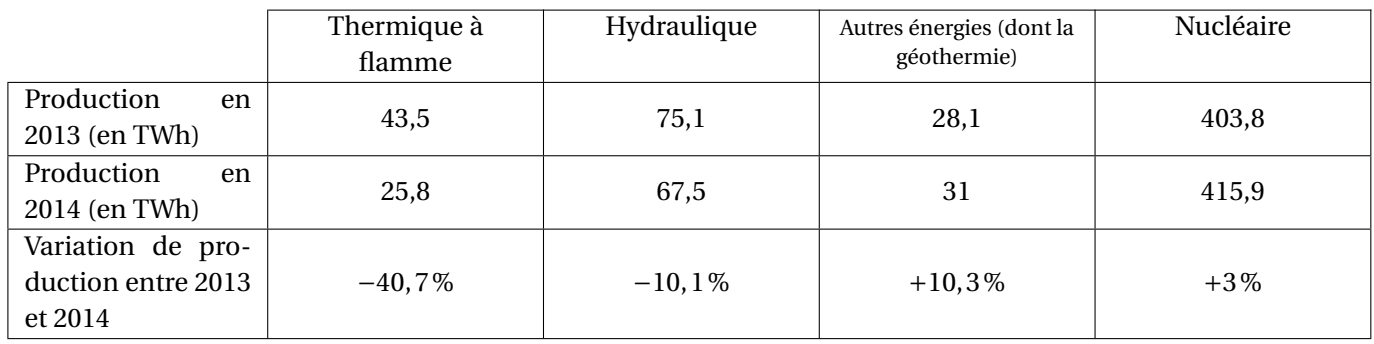

Alice et Tom ont discuté pour savoir quelle est la source d'énergie qui a le plus augmenté sa production d'électricité.

Tom pense qu'il s'agit des « Autres énergies (dont la géothermie) » et Alice pense qu'il s'agit du « Nucléaire ». Quel est le raisonnement tenu par chacun d'entre eux ?

3. La centrale géothermique de Rittershoffen (Bas Rhin) a été inaugurée le 7 juin 2016. On y a creusé un puits pour capter de l'eau chaude sous pression, à 2 500 m de profondeur, à une température de 170 degrés Celsius.

Ce puits a la forme du tronc de cône représenté ci-contre.

Les proportions ne sont pas respectées.

On calcule le volume d'un tronc de cône grâce à la formule suivante :

$$
V = \frac{\pi}{3} \times h \times \left(R^2 + R \times r + r^2\right)
$$

où *h* désigne la hauteur du tronc de cône, *R* le rayon de la grande base et *r* le rayon de la petite base.

 $\, {\rm a.}$  Vérifier que le volume du puits est environ égal à 225 m $^3.$ 

**b.** La terre est tassée quand elle est dans le sol. Quand on l'extrait, elle n'est plus tassée et son volume augmente de 30 %.

Calculer le volume final de terre à stocker après le forage du puits.

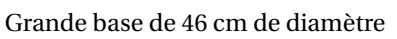

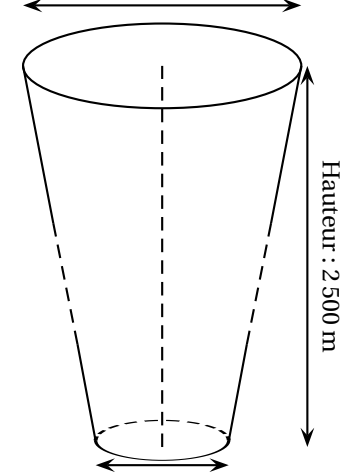

Petite base de 20 cm de diamètre

France en 2014.

On obtient la pente d'une route en calculant le quotient du dénivelé (c'est-à-dire du déplacement vertical) par le déplacement horizontal correspondant. Une pente s'exprime sous forme d'un pourcentage.

Sur l'exemple ci-contre, la pente de la route est :

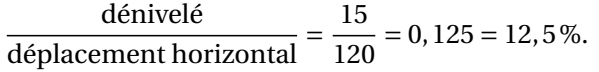

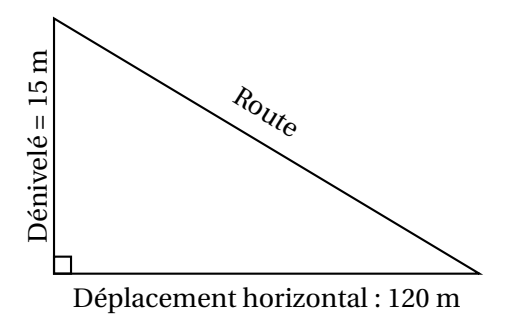

Classer les pentes suivantes dans l'ordre décroissant, c'est-à-dire de la pente la plus forte à la pente la moins forte.

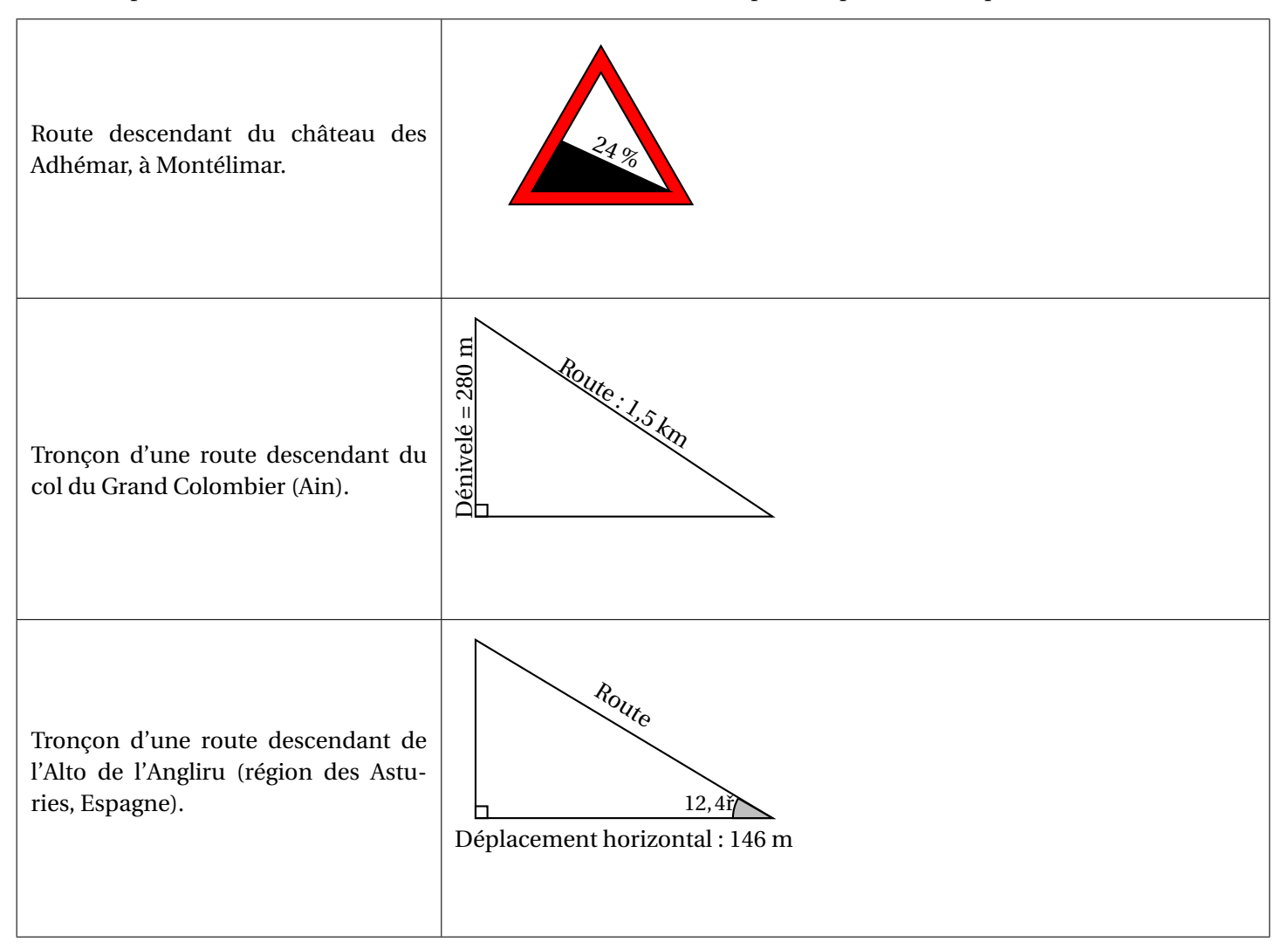

#### **EXERCICE 7 5 POINTS**

Alban souhaite proposer sa candidature pour un emploi dans une entreprise. Il doit envoyer dans une seule enveloppe : 2 copies de sa lettre de motivation et 2 copies de son Curriculum Vitæ (CV). Chaque copie est rédigée sur une feuille au format A4.

1. Il souhaite faire partir son courrier en lettre prioritaire. Pour déterminer le prix du timbre, il obtient sur internet la grille de tarif d'affranchissement suivante :

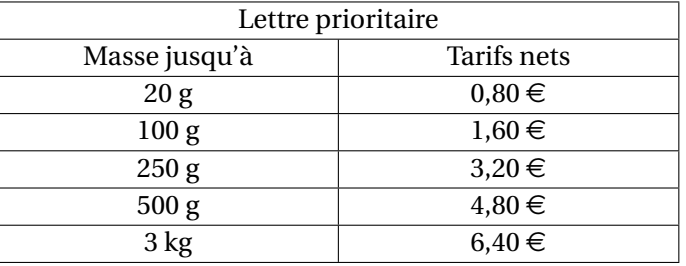

Le tarif d'affranchissement est-il proportionnel à la masse d'une lettre ?

- 2. Afin de choisir le bon tarif d'affranchissement, il réunit les informations suivantes :
	- *•* Masse de son paquet de 50 enveloppes : 175 g.
	- *•* Dimensions d'une feuille A4 : 21 cm de largeur et 29,7 cm de longueur.
	- Grammage d'une feuille A4 :  $80 \text{ g/m}^2$  (le grammage est la masse par  $\text{m}^2$  de feuille).

Quel tarif d'affranchissement doit-il choisir ?

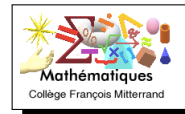

# **Sujet : Amérique du Nord - 7 juin 2017**

**EXERCICE 1 4,5 POINTS**

Recopier la bonne réponse (aucune justification n'est attendue).

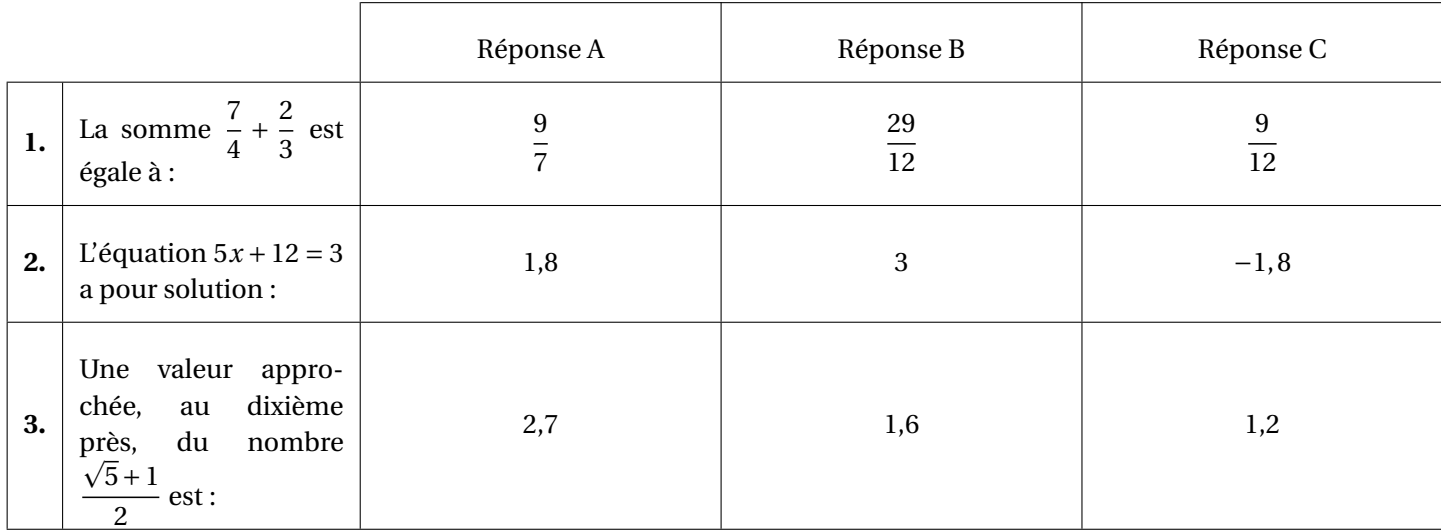

### **EXERCICE 2 9,5 POINTS**

Avec un logiciel de géométrie, on exécute le programme ci-dessous.

Programme de construction : Figure obtenue : Figure obtenue :

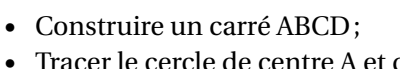

- *•* Tracer le cercle de centre A et de rayon [AC];
- *•* Placer le point E à l'intersection du cercle et de la demidroite [AB);
- *•* Construire un carré DEFG.

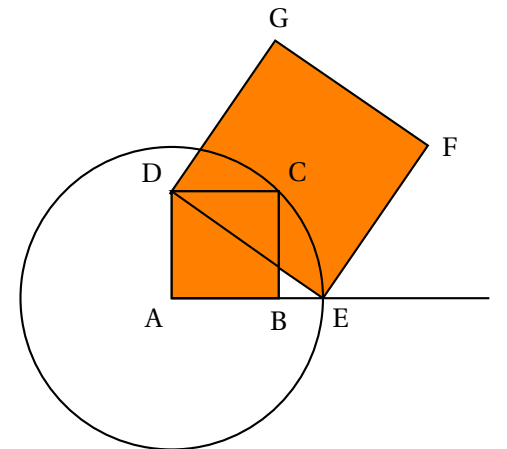

- 1. Sur la copie, réaliser la construction avec AB *=* 3 cm.
- 2. Dans cette question, AB *=* 10 cm.
	- (a) Montrer que  $AC = \sqrt{200}$  cm.
	- (b) Expliquer pourquoi  $AE = \sqrt{200}$  cm.
	- (c) Montrer que l'aire du carré DEFG est le triple de l'aire du carré ABCD.
- 3. On admet pour cette question que pour n'importe quelle longueur du côté [AB], l'aire du carré DEFG est toujours le triple de l'aire du carré ABCD.

En exécutant ce programme de construction, on souhaite obtenir un carré DEFG ayant une aire de 48 cm $^2$ . Quelle longueur AB faut-il choisir au départ?

### **EXERCICE 3 6 POINTS**

Il y a dans une urne 12 boules indiscernables au toucher, numérotées de 1 à 12. On veut tirer une boule au hasard.

1. Est-il plus probable d'obtenir un numéro pair ou bien un multiple de 3 ?

- 2. Quelle est la probabilité d'obtenir un numéro inférieur à 20 ?
- 3. On enlève de l'urne toutes les boules dont le numéro est un diviseur de 6. On veut à nouveau tirer une boule au hasard.

Expliquer pourquoi la probabilité d'obtenir un numéro qui soit un nombre premier est alors 0,375.

### **EXERCICE 4 10 POINTS**

Les données et les questions de cet exercice concernent la France métropolitaine.

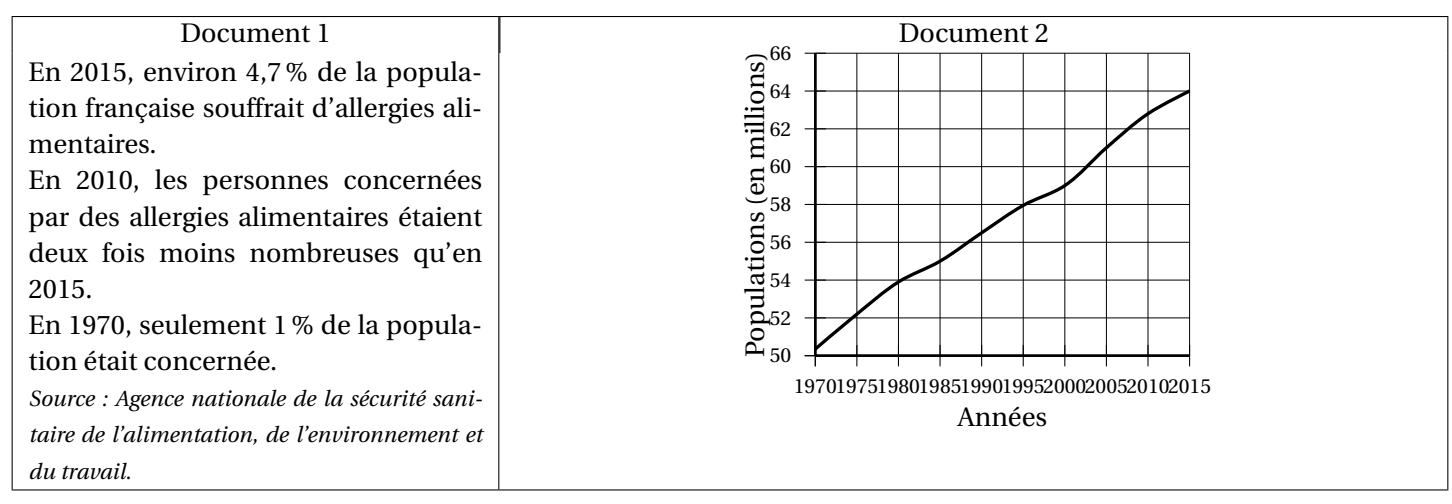

### **Partie 1 :**

- 1. Déterminer une estimation du nombre de personnes, à 100 000 près, qui souffraient d'allergies alimentaires en France en 2010.
- 2. Est-il vrai qu'en 2015, il y avait environ 6 fois plus de personnes concernées qu'en 1970 ?

### **Partie 2 :**

En 2015, dans un collège de 681 élèves, 32 élèves souffraient d'allergies alimentaires. Le tableau suivant indique les types d'aliments auxquels ils réagissaient.

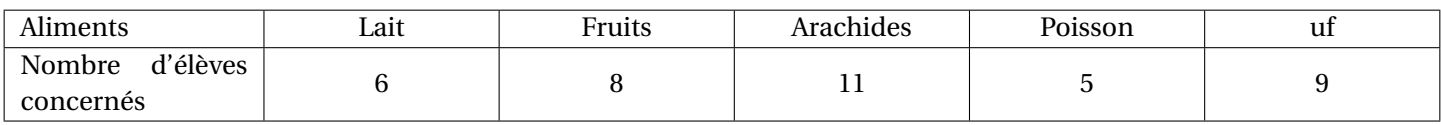

- 1. La proportion des élèves de ce collège souffrant d'allergies alimentaires est-elle supérieure à celle de la population française ?
- 2. Jawad est étonné : « J'ai additionné tous les nombres indiqués dans le tableau et j'ai obtenu 39 au lieu de 32 ». Expliquer cette différence.
- 3. Lucas et Margot ont chacun commencé un diagramme pour représenter les allergies des 32 élèves de leur collège :

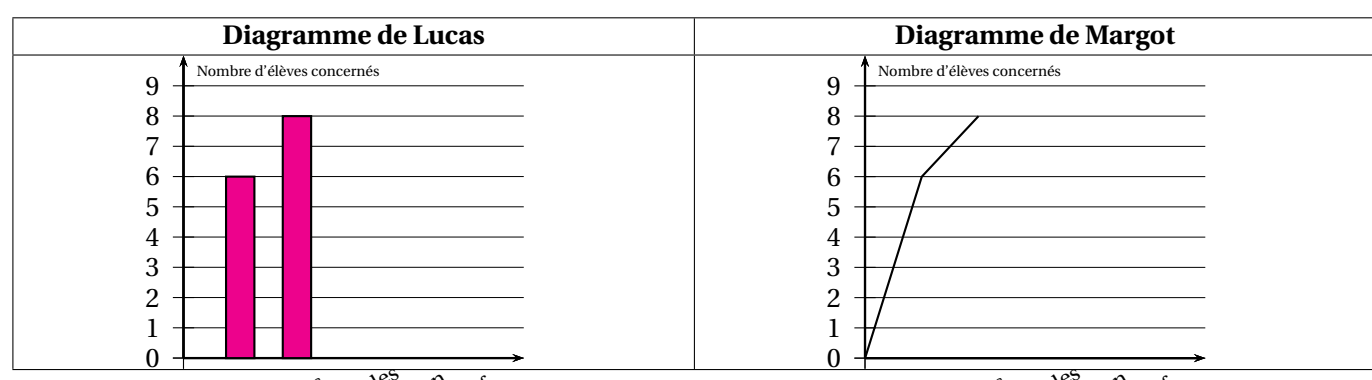

- (a) Qui de Lucas ou de Margot à fait le choix le mieux adapté à la situation ? Justifier la réponse.
- (b) Reproduire et terminer le diagramme choisi à la question **a.**

# **EXERCICE 5 4,5 POINTS**

L'image ci-dessous représente la position obtenue au déclenchement du bloc départ d'un programme de jeu.

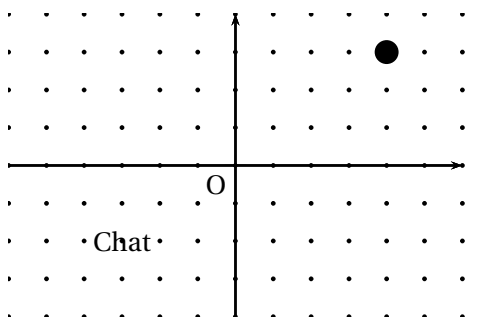

touche *→* puis sur la touche *←*.

**c.** Parmi les propositions

suivante :  $\rightarrow \rightarrow \uparrow \leftarrow \downarrow$ .

ce déplacement ?

teindre la balle?

L'arrière-plan est constitué de points espacés de 40 unités. Dans cette position, le chat a pour coordonnées

(*−*120 ; *−*80).

**Le but du jeu est de positionner le chat sur la balle.**

- 1. Quelles sont les coordonnées du centre de la balle représentée dans cette position ?
- 2. Dans cette question, le chat est dans la position obtenue au déclenchement du bloc départ. Voici le script du lutin « chat » qui se déplace.

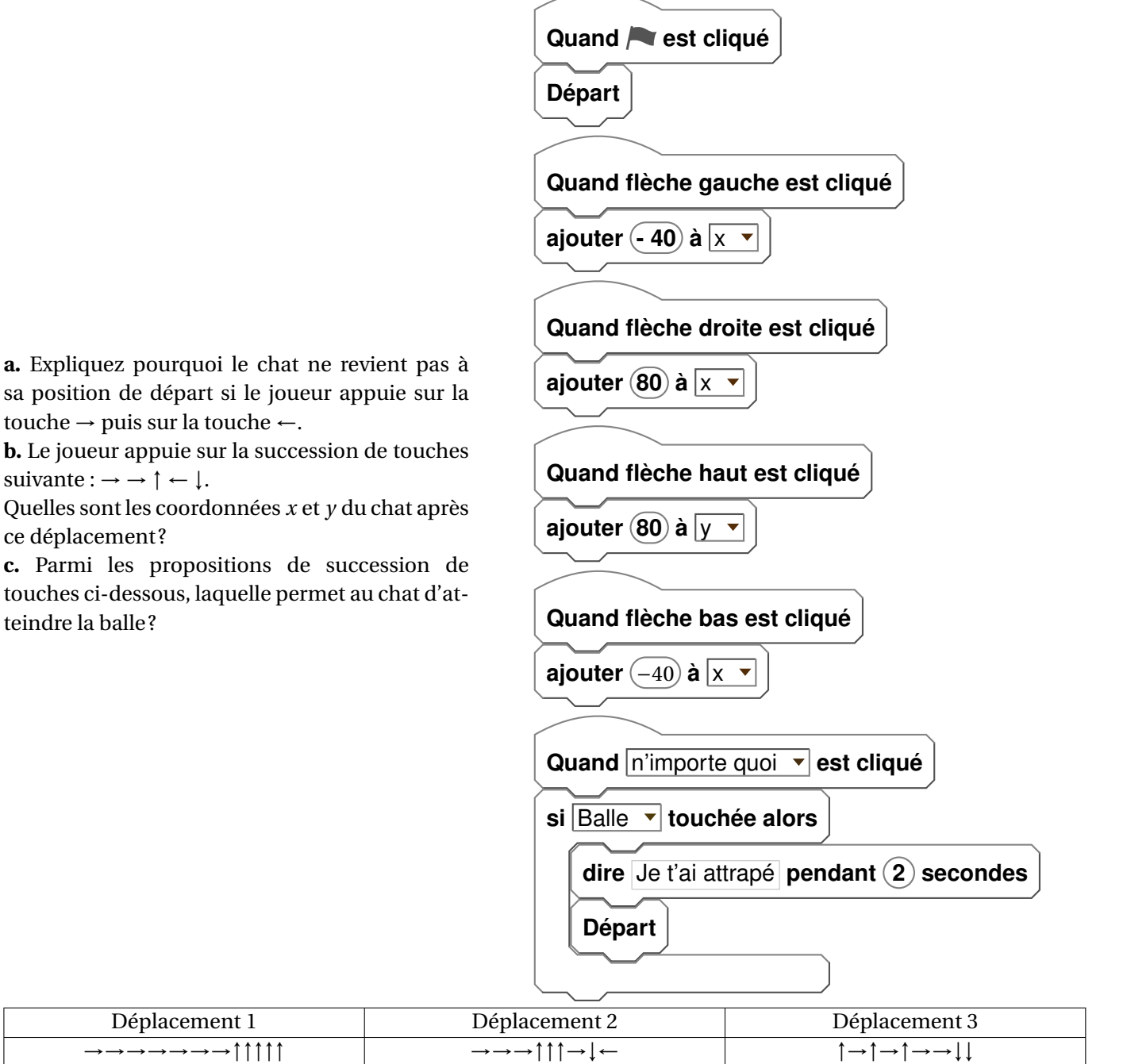

3. Que se passe-t-il quand le chat atteint la balle ?

Déplacement 1

Le schéma ci-contre représente le jardin de Leïla. Il n'est pas à l'échelle.

[OB] et [OF] sont des murs,  $OB = 6$  m et  $OF = 4m$ .

La ligne pointillée BCDEF représente le grillage que Leïla veut installer pour délimiter un **enclos rectangulaire OCDE**.

Elle dispose d'un rouleau de 50 m de grillage qu'elle veut utiliser entièrement.

Leïla envisage plusieurs possibilités pour placer le point C.

- 1. En plaçant C pour que BC *=* 5 m, elle obtient que FE *=* 15 m.
	- (a) Vérifier qu'elle utilise les 50 m de grillage.
	- (b) Justifier que l'aire A de l'enclos OCDE est 209 m<sup>2</sup>.
- 2. Pour avoir une aire maximale, Leïla fait appel à sa voisine professeure de mathématiques qui, un peu pressée, lui écrit sur un bout de papier :

« En notant BC = x, on a A(x) = 
$$
-x^2 + 18x + 144
$$
 »

Vérifier que la formule de la voisine est bien cohérente avec le résultat de la question 1.

- 3. *Dans cette partie, les questions* **a.** *et* **b.** *ne nécessitent pas de justification.*
	- (a) Leïla a saisi une formule en B2 puis l'a étirée jusqu'à la cellule I2.

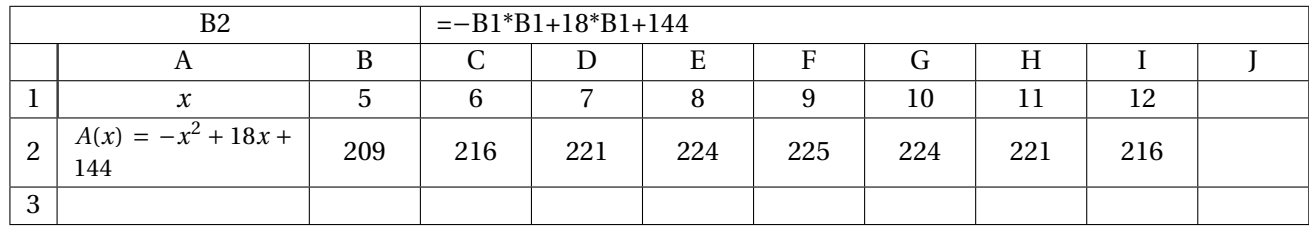

Quelle formule est alors inscrite dans la cellule F2 ?

- (b) Parmi les valeurs figurant dans le tableau, quelle est celle que Leïla va choisir pour BC afin obtenir un enclos d'aire maximale ?
- (c) Donner les dimensions de l'enclos ainsi obtenu.

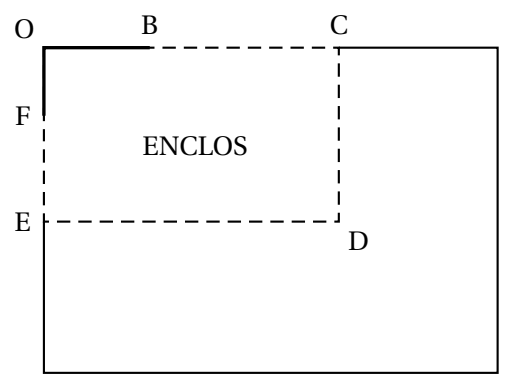

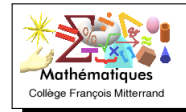

# **Sujet : Centres étrangers - 17 juin 2017**

#### **EXERCICE 1 6 points**

Pour chacune des affirmations suivantes, dire si elle est vraie ou fausse. Chaque réponse doit être justifiée.

#### **Affirmation 1 :**

Un menuisier prend les mesures suivantes dans le coin d'un mur à 1 mètre au-dessus du sol pour construire une étagère *ABC* : *AB =* 65 cm; *AC =* 72 cm et *BC =* 97 cm Il réfléchit quelques minutes et assure que l'étagère a un angle droit.

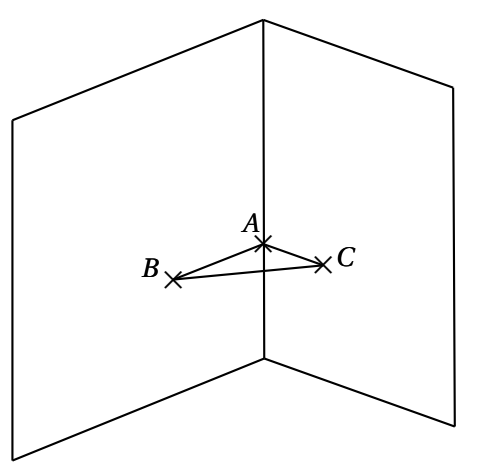

### **Affirmation 2 :**

Les normes de construction imposent que la pente d'un toit représentée ici par l'angle *C AH* doit avoir une mesure comprise entre 30*◦* et 35*◦* .

Une coupe du toit est représentée ci-contre :  $AC = 6$  m et  $AH = 5$  m.  $H$  est le milieu de [ $AB$ ].

Le charpentier affirme que sa construction respecte la norme.

### **Affirmation 3 :**

Un peintre souhaite repeindre les volets d'une maison. Il constate qu'il utilise  $\frac{1}{6}$  du pot pour mettre une couche de peinture sur l'intérieur et l'extérieur d'un volet. Il doit peindre ses 4 paires de volets et mettre sur chaque volet 3 couches de peinture. Il affirme qu'il lui faut 2 pots de peinture.

#### **EXERCICE 2 7 points**

#### **Partie 1** :

Pour réaliser une étude sur différents isolants, une société réalise 3 maquettes de maison strictement identiques à l'exception près des isolants qui diffèrent dans chaque maquette. On place ensuite ces 3 maquettes dans une chambre froide réglée à 6 *◦*C. On réalise un relevé des températures ce qui permet de construire les 3 graphiques suivants :

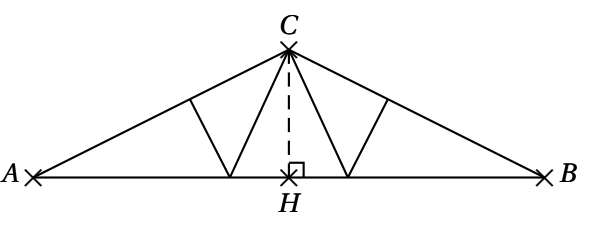

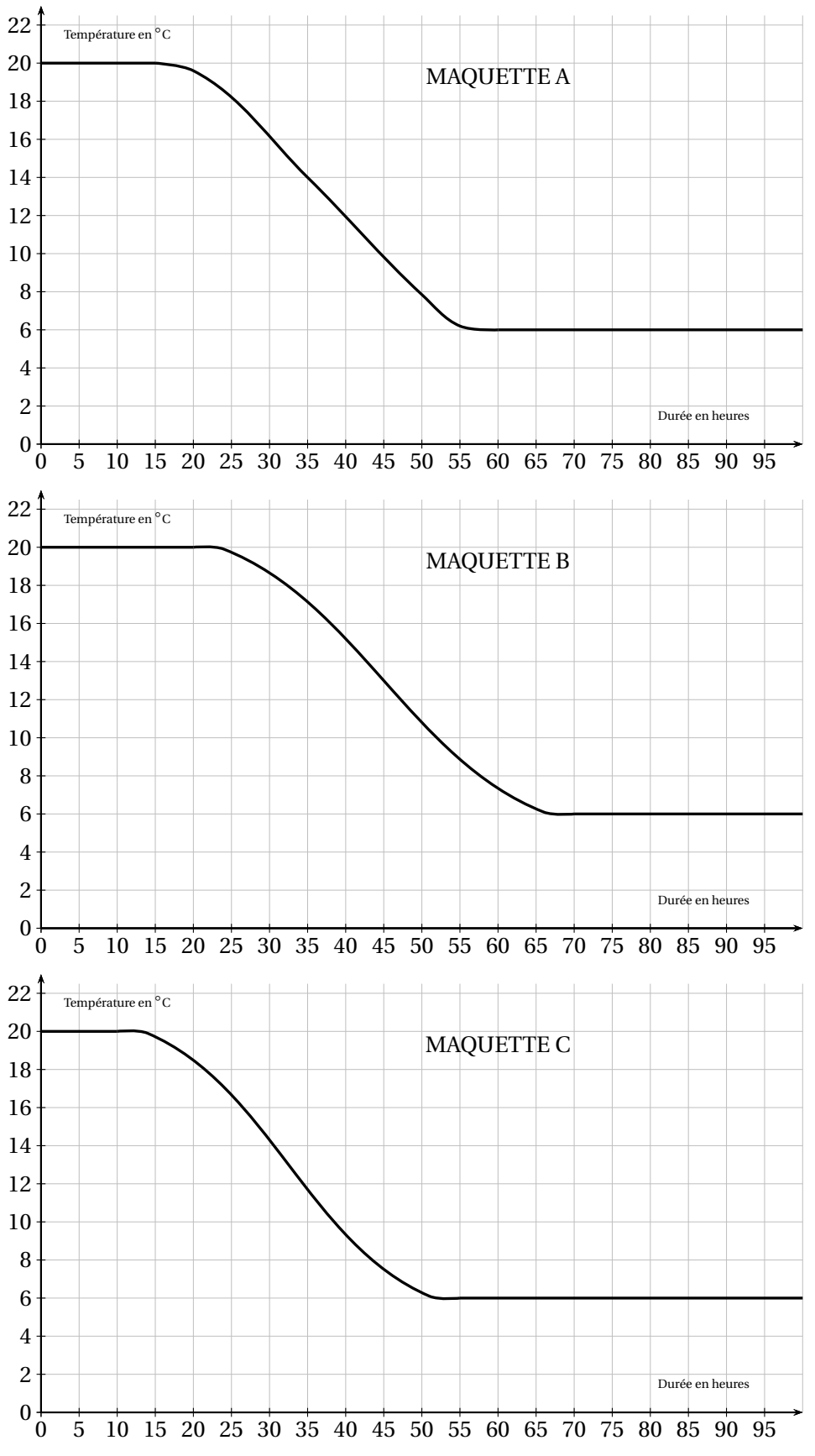

- 1. Quelle était la température des maquettes avant d'être mise dans la chambre froide ?
- 2. Cette expérience a-t-elle duré plus de 2 jours ? Justifier votre réponse.
- 3. Quelle est la maquette qui contient l'isolant le plus performant ? Justifier votre réponse.

#### **Partie 2** :

Pour respecter la norme RT2012 des maisons BBC (Bâtiments Basse Consommation), il faut que la résistance thermique des murs notée R soit supérieure ou égale à 4. Pour calculer cette résistance thermique, on utilise la relation :

$$
R=\frac{e}{c}
$$

où *e* désigne l'épaisseur de l'isolant en mètre et *c* désigne le coefficient de conductivité thermique de l'isolant. Ce coefficient permet de connaître la performance de l'isolant.

- 1. Noa a choisi comme isolant la laine de verre dont le coefficient de conductivité thermique est : *c =* 0,035. Il souhaite mettre 15 cm de laine de verre sur ses murs. Sa maison respecte-t-elle la normé RT2012 des maisons BBC ?
- 2. Camille souhaite obtenir une résistance thermique de 5 (*R =* 5). Elle a choisi comme isolant du liège dont le coefficient de conductivité thermique est : *c =* 0,04. Quelle épaisseur d'isolant doit-elle mettre sur ses murs ?

### **EXERCICE 3 6 points**

Voici les dimensions de quatre solides :

- *•* Une pyramide de 6 cm de hauteur dont la base est un rectangle de 6 cm de longueur et de 3 cm de largeur.
- *•* Un cylindre de 2 cm de rayon et de 3 cm de hauteur.
- *•* Un cône de 3 cm de rayon et de 3 cm de hauteur.
- *•* Une boule de 2 cm de rayon.
- 1. (a) Représenter approximativement les trois premiers solides comme l'exemple ci-contre :
	- (b) Placer les dimensions données sur les représentations.
- 2. Classer ces quatre solides dans l'ordre croissant de leur volume.

*Quelques formules* :

$$
\frac{4}{3} \times \pi \times r a_1
$$

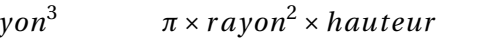

$$
\frac{1}{3} \times \pi \times rayon^2 \times hauteur \qquad \qquad \frac{1}{3} \times aire de la base \times hauteur
$$

### **EXERCICE 4 4 points**

Un fabricant de volets roulants électriques réalise une étude statistique pour connaître leur fiabilité. Il fait donc fonctionner un échantillon de 500 volets sans s'arrêter, jusqu'à une panne éventuelle. Il inscrit les résultats dans le tableur ci-dessous :

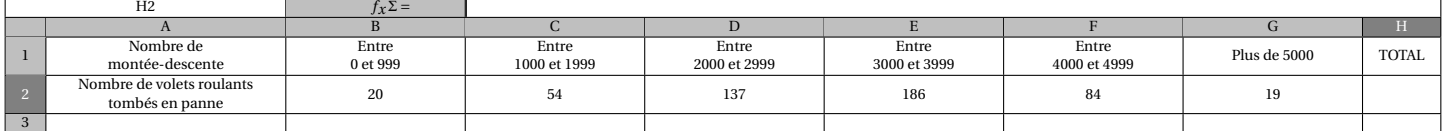

- 1. Quelle formule faut-il saisir dans la cellule H2 du tableur pour obtenir le nombre total de volets testés ?
- 2. Un employé prend au hasard un volet dans cet échantillon. Quelle est la probabilité que ce volet fonctionne plus de 3000 montées descentes ?
- 3. Le fabricant juge ses volets fiables si plus de 95 % des volets fonctionnent plus de 1000 montées descentes. Ce lot de volets roulants est-il fiable ? Expliquer votre raisonnement.

### **EXERCICE 5 6 points**

Sarah vient de faire construire une piscine dont la forme est un pavé droit de 8 m de longueur, 4 m de largeur et 1,80 m de profondeur. Elle souhaite maintenant remplir sa piscine. Elle y installe donc son tuyau d'arrosage. Sarah a remarqué qu'avec son tuyau d'arrosage, elle peut remplir un sceau de 10 litres en 18 secondes. . Pour remplir sa piscine, un espace de 20 cm doit être laissé entre la surface de l'eau et le haut de la piscine. Faut-il plus ou moins d'une journée pour remplir la piscine? Justifier votre réponse.

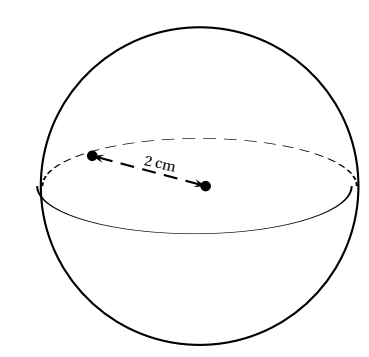

# **EXERCICE 6 9 points**

Pour tracer une « rue », on a défini le tracé d'une « maison ».

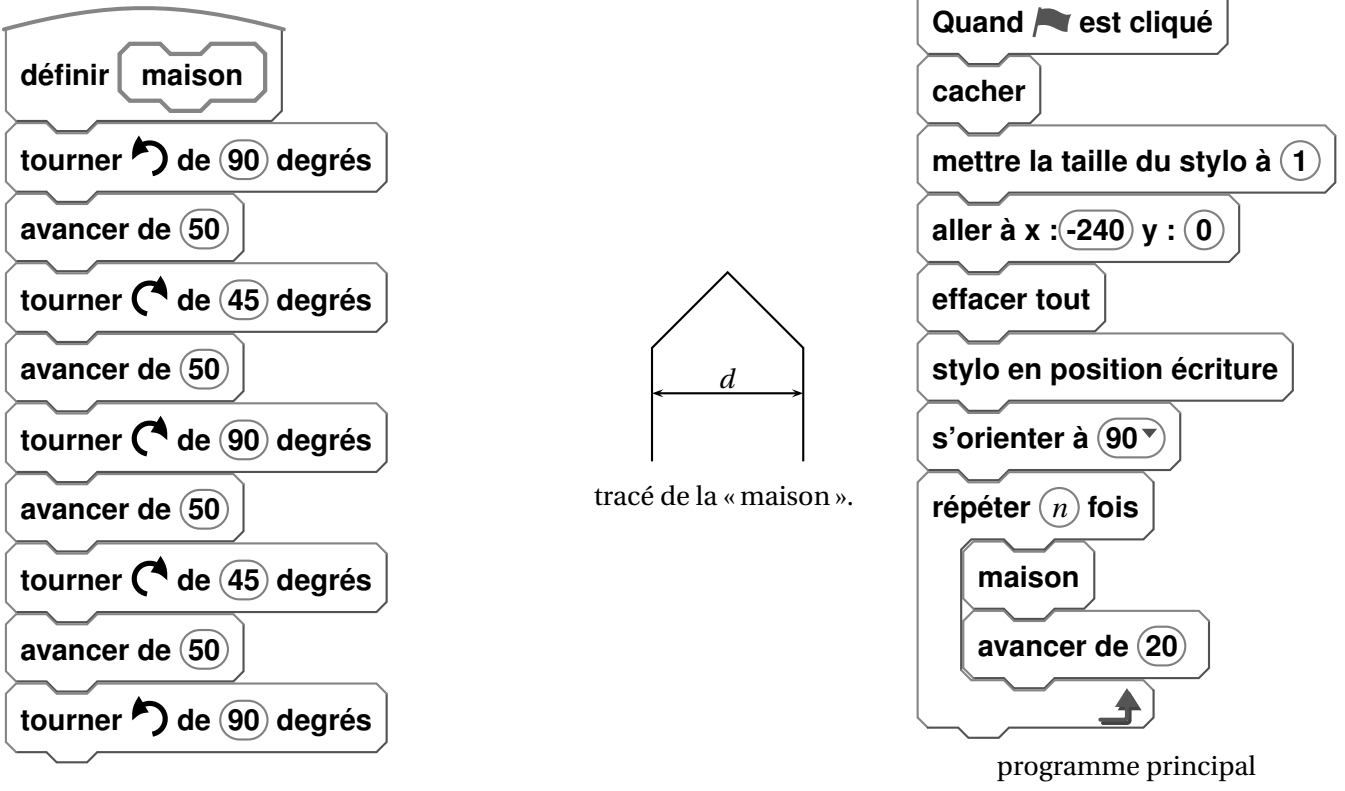

- 1. Vérifier que *d* est environ égal à 71 à l'unité près.
- 2. Un point dans une fenêtre d'exécution de votre programme a son abscisse qui peut varier de *−*240 à 240 et son ordonnée qui peut varier de *−*180 à 180.

Quel est le plus grand, nombre entier *n* que l'on peut utiliser dans le programme principal pour que le tracé de la « rue » tienne dans la fenêtre de votre ordinateur où s'exécute le programme ?

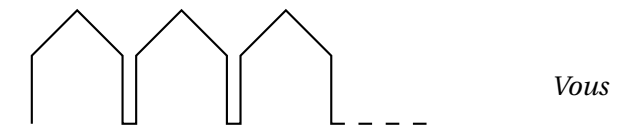

*pourrez tracer sur votre copie tous les schémas (à main levée ou non) qui auront permis de répondre à la question précédente et ajouter toutes les informations utiles (valeurs, codages, traits supplémentaires, noms de points .. .)*

3. *Attention, cette question est indépendante des questions précédentes et la ´n maisonz est légèrement différente. ˙* Si on désire rajouter une sortie de cheminée au tracé de la maison pour la rendre plus réaliste, il faut faire un minimum de calculs pour ne pas avoir de surprises.

Exemples :

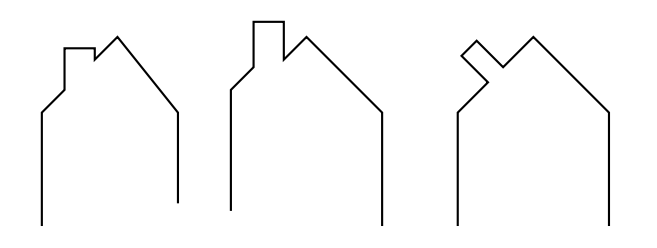

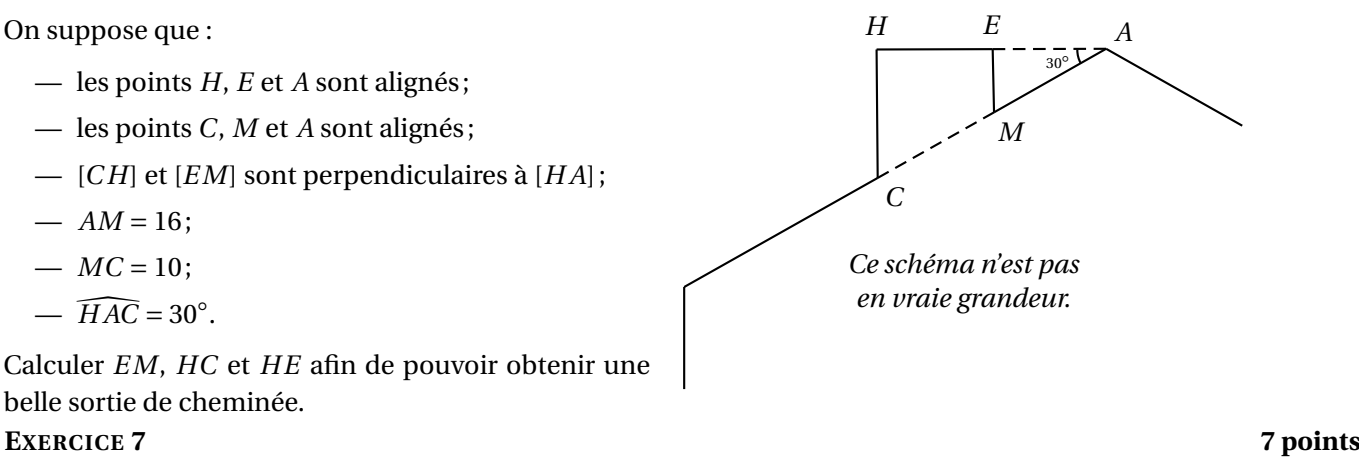

Bob doit refaire le carrelage de sa cuisine dont la forme au sol est un rectangle de 4 m par 5 m. Il a choisi son carrelage dans un magasin. Le vendeur lui indique qu'il faut commander 5 % de carrelage en plus pour compenser les pertes dues aux découpes. Le carrelage choisi se vend dans des paquets permettant de recouvrir 1,12 m $^2$  et chaque paquet coûte 31  $\in$ .

- 1. Montrer que Bob doit commander au moins  $21 \text{ m}^2$  de carrelage.
- 2. Combien doit-il acheter de paquets de carrelage ?
- 3. Quel sera le coût de l'achat du carrelage de sa cuisine ?
- 4. Bob se rend ensuite dans un autre magasin pour acheter le reste de ses matériaux. *Compléter la facture en ANNEXE et la joindre à la copie.*

#### **ANNEXE**

### **À DÉTACHER DU SUJET ET À JOINDRE AVEC LA COPIE.**

#### **Exercice 7 question 4** :

Facture à compléter :

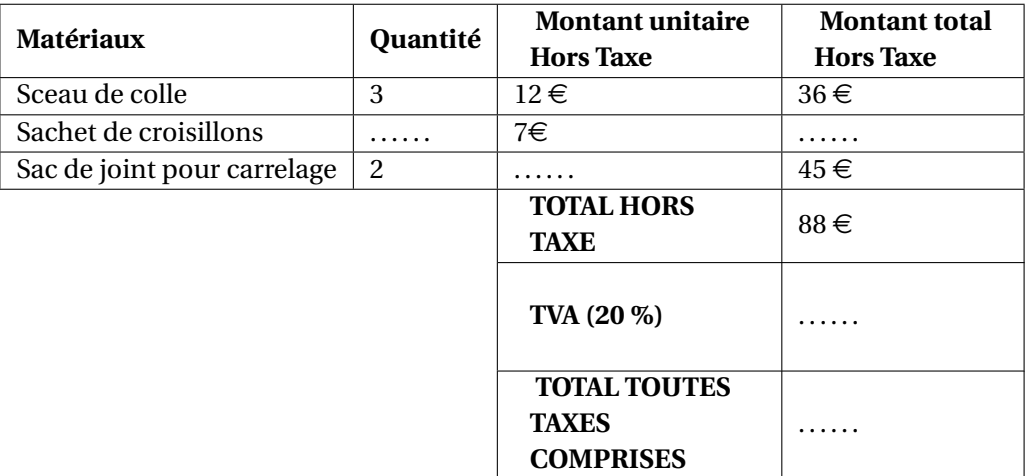

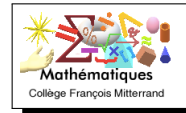

### **Exercice 1 7 points**

Cet exercice est un QCM (questionnaire à choix multiple). Pour chaque ligne du tableau, une seule affirmation est juste.

### **Indiquer le numéro de la question et recopier l'affirmation juste sur votre copie. Aucune justification n'est attendue. Aucun point n'est retiré en cas de mauvaise réponse.**

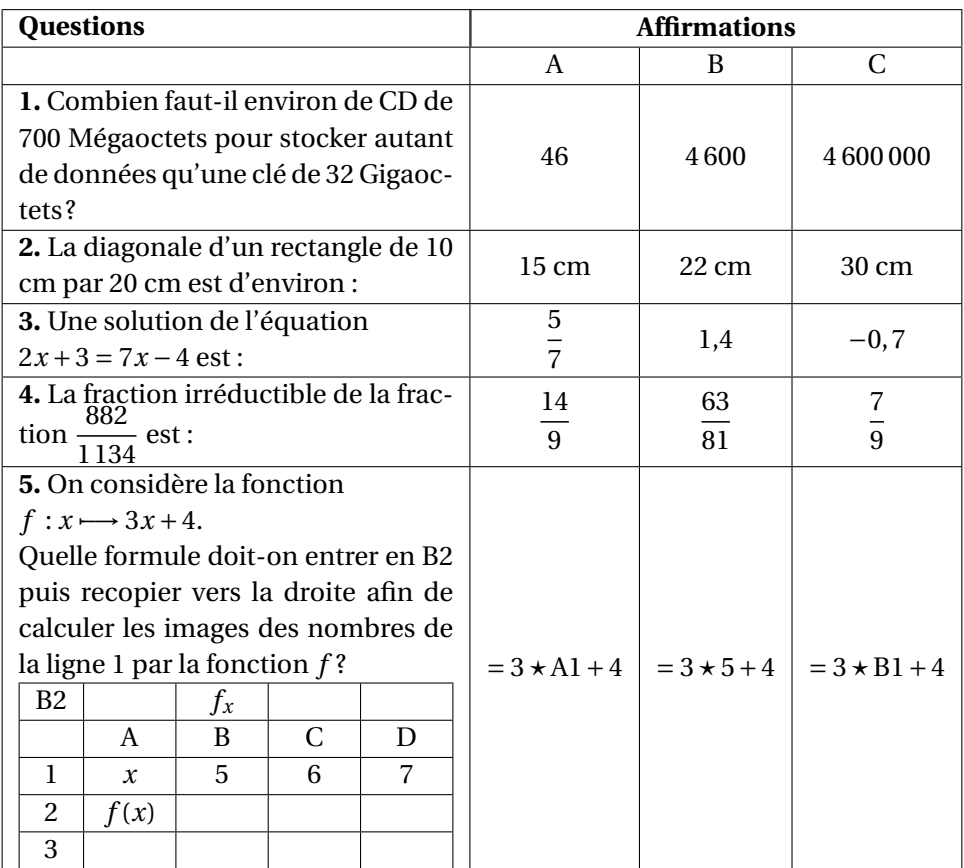

### **Exercice 2 8 points**

Dans cet exercice, on va s'intéresser à la vitesse d'un TGV passant en gare sans s'arrêter.

Information 1 : Tout le train est passé devant moi en 13 secondes et 53 centièmes.

Information 2 : Schéma des motrices et voitures composant une rame de TGV :

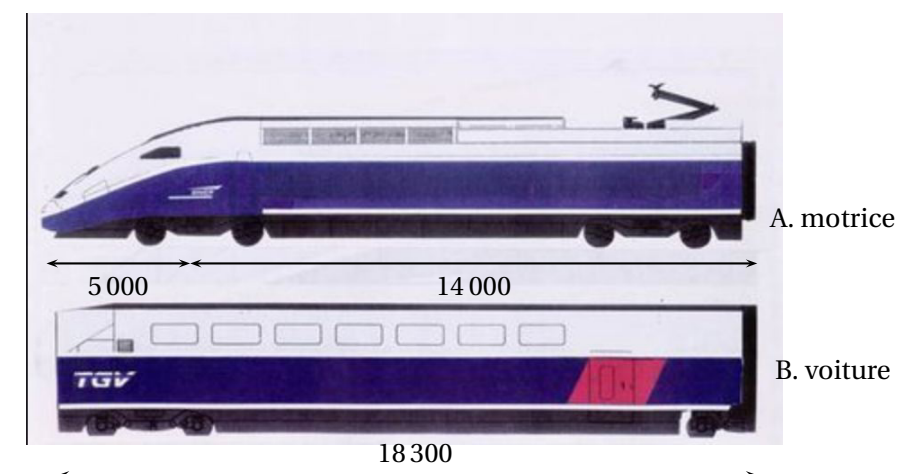

Les mesures de longueur sont exprimées en millimètre

Information 3 : Composition du TGV passé en gare :

### Annale 2017 maths-cfm.fr

- *•* Le TGV est constitué de deux rames.
- *•* Chaque rame est composée de deux motrices de type A encadrant dix voitures de type B.

À quelle vitesse (en km/h) le TGV est-il passé, sans s'arrêter, devant moi ? Le résultat sera arrondi à l'unité.

# **Exercice 3 9 points**

- 1. (a) Tracer un triangle CDE rectangle en D tel que CD *=* 6,8 cm et DE *=* 3,4 cm.
	- (b) Calculer CE au dixième de centimètre près.
- 2. (a) Placer le point F sur [CD] tel que CF *=* 2 cm.
	- (b) Placer le point G sur [CE] tel que FG *=* 1 cm.
	- (c) Les droites (FG) et (DE) sont-elles parallèles ?

# **Exercice 4 6 points**

Le baklava est une pâtisserie traditionnelle dans plusieurs pays comme la Bulgarie ou le Maroc. Il s'agit d'un dessert long à préparer, à base de pâte feuilletée, de miel, de noix ou de pistaches ou de noisettes, selon les régions. Dans un sachet non transparent, on a sept baklavas indiscernables au toucher portant les lettres du mot BAKLAVA.

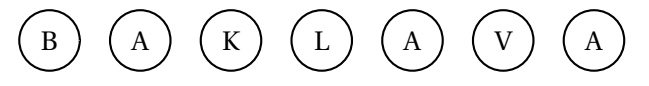

On tire au hasard un gâteau dans ce sachet et on regarde la lettre inscrite sur le gâteau.

- 1. Quelles sont les issues de cette expérience ?
- 2. Déterminer les probabilités suivantes :
	- (a) La lettre tirée est un L.
	- (b) La lettre tirée n'est pas un A.
- 3. Enzo achète un sachet contenant 10 baklavas tous indiscernables au toucher. Ce sachet contient 2 baklavas à base de pistaches, 4 baklavas à base de noisettes et les autres baklavas sont à base de noix.

Enzo pioche au hasard un gâteau et le mange; c'est un gâteau à base de noix. Il souhaite en manger un autre. Son amie Laura affirme que, s'il veut maintenant prendre un nouveau gâteau, il aura plus de chances de piocher un gâteau à base de noix A-t-elle raison ? Justifier la réponse.

#### **Exercice 5 7 points**

On considère le programme de calcul suivant :

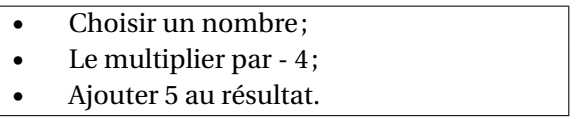

- 1. Vérifier que lorsque l'on choisit *−*2 avec ce programme, on obtient 13.
- 2. Quel nombre faut-il choisir au départ pour obtenir *−*3 ?
- 3. Salomé fait exécuter le script suivant :

**Script**

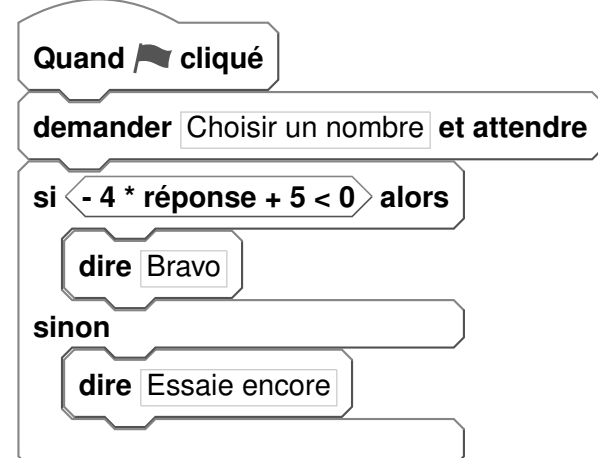

- (a) Quelle sera la réponse du lutin si elle choisit le nombre 12 ?
- (b) Quelle sera la réponse du lutin si elle choisit le nombre *−*5 ?
- 4. Le programme de calcul ci-dessus peut se traduire par l'expression littérale *−*4*x +*5 avec *x* représentant le nombre choisi.

Résoudre l'inéquation suivante : *−*4*x +*5 *<* 0

5. À quelle condition, portant sur le nombre choisi, est-on certain que la réponse du lutin sera « Bravo » ?

#### **Exercice 6 8 points**

Voici le plan de deux lignes de bus :

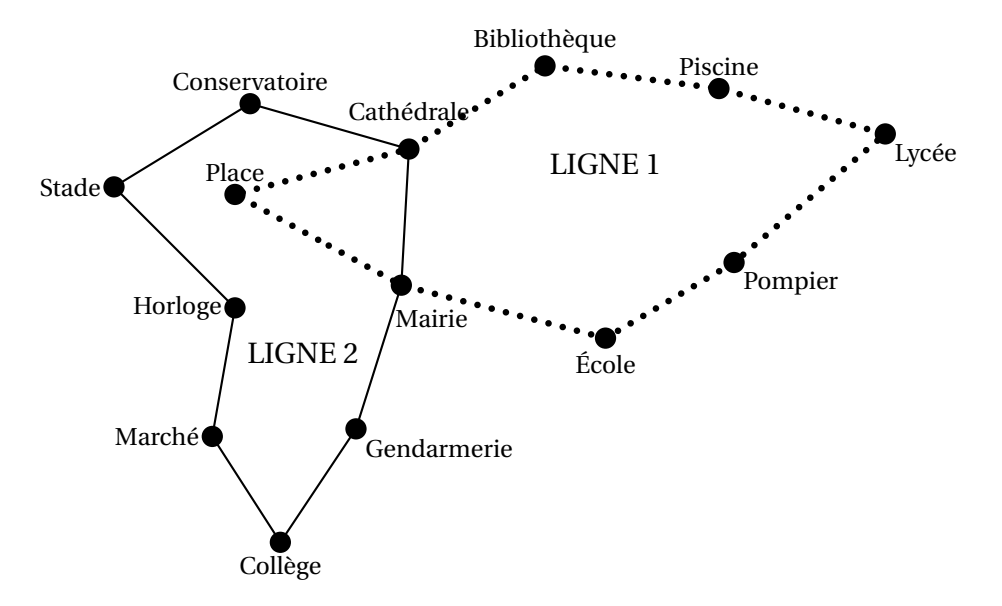

C'est à 6 h 30 que les deux bus des lignes 1 et 2 partent de l'arrêt « Mairie » dans le sens des aiguilles d'une montre. Le bus de la ligne 1 met 3 minutes entre chaque arrêt (temps de stationnement compris), tandis que le bus de la ligne 2 met 4 minutes. Tous les deux vont effectuer le circuit complet un grand nombre de fois. Ils s'arrêteront juste après 20 h.

Est-ce que les deux bus vont se retrouver à un moment de la journée à l'arrêt « Mairie » en même temps ? Si oui, donner tous les horaires précis de ces rencontres.

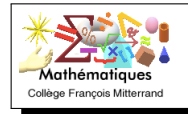

#### **EXERCICE 1 4 points**

Dans une urne contenant des boules vertes et des boules bleues, on tire au hasard une boule et on regarde sa couleur. On replace ensuite la boule dans l'urne et on mélange les boules. La probabilité d'obtenir une boule verte est  $\frac{2}{5}$ .

- 1. Expliquer pourquoi la probabilité d'obtenir une boule bleue est égale à  $\frac{3}{5}$ .
- 2. Paul a effectué 6 tirages et a obtenu une boule verte à chaque fois. Au 7<sup>e</sup> tirage, aura-t-il plus de chances d'obtenir une boule bleue qu'une boule verte ?
- 3. Déterminer le nombre de boules bleues dans cette urne sachant qu'il y a 8 boules vertes.

### **EXERCICE 2 6 points**

On donne le programme suivant qui permet de tracer plusieurs triangles équilatéraux de tailles différentes.

Ce programme comporte une variable nommée « **côté** ». Les longueurs sont données en pixels.

On rappelle que l'instruction **s'orienter à**  $(90^{\circ})$  signifie que l'on se dirige vers la droite.

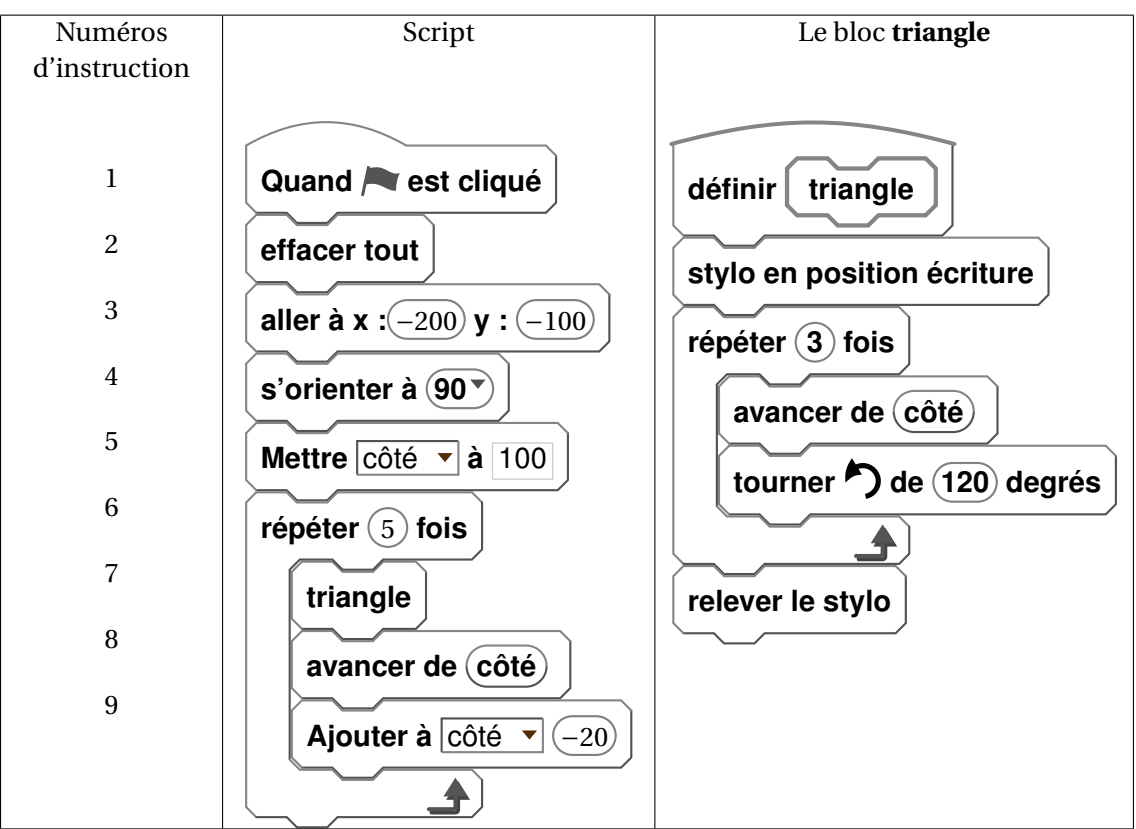

- 1. Quelles sont les coordonnées du point de départ du tracé ?
- 2. Combien de triangles sont dessinés par le script ?
- 3. (a) Quelle est la longueur (en pixels) du côté du deuxième triangle tracé ?
	- (b) Tracer à main levée l'allure de la figure obtenue quand on exécute ce script.
- 4. On modifie le script initial pour obtenir la figure ci-contre.

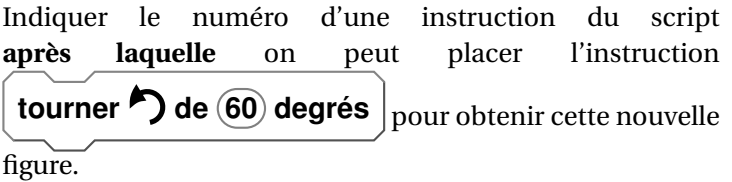

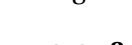

### **EXERCICE 3 4 points**

Un condensateur est un composant électronique qui permet de stocker de l'énergie électrique pour la restituer plus tard. Le graphique suivant montre l'évolution de la tension mesurée aux bornes d'un condensateur en fonction du temps lorsqu'il est en charge.

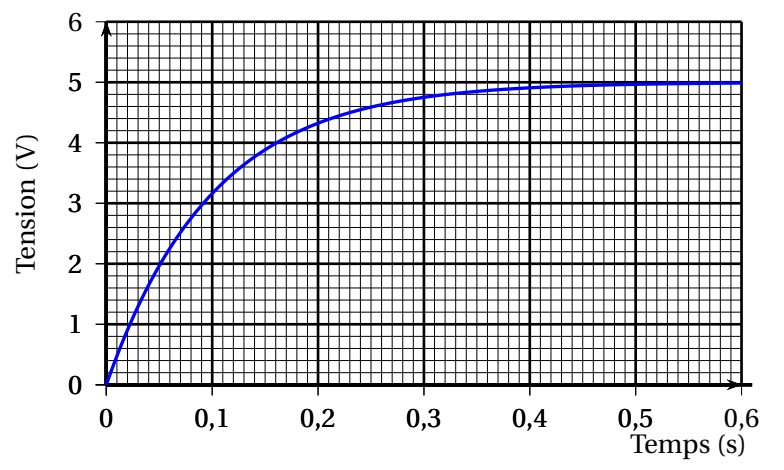

- 1. S'agit-il d'une situation de proportionnalité ? Justifier.
- 2. Quelle est la tension mesurée au bout de 0,2 s?
- 3. Au bout de combien de temps la tension aux bornes du condensateur aura-t-elle atteint 60 % de la tension maximale qui est estimée à 5 V?

### **EXERCICE 4 8 points**

Les panneaux photovoltaïques permettent de produire de l'électricité à partir du rayonnement solaire. Une unité courante pour mesurer l'énergie électrique est le kilowatt-heure, abrégé en kWh.

1. Le plus souvent, l'électricité produite n'est pas utilisée directement, mais vendue pour être distribuée dans le réseau électrique collectif. Le prix d'achat du kWh, donné en **centimes d'euro**, dépend du type d'installation et de sa puissance totale, ainsi que de la date d'installation des panneaux photovoltaïques. Ce prix d'achat du kWh est donné dans le tableau ci-dessous. *Tarifs d'un kWh en centimes d'euros*

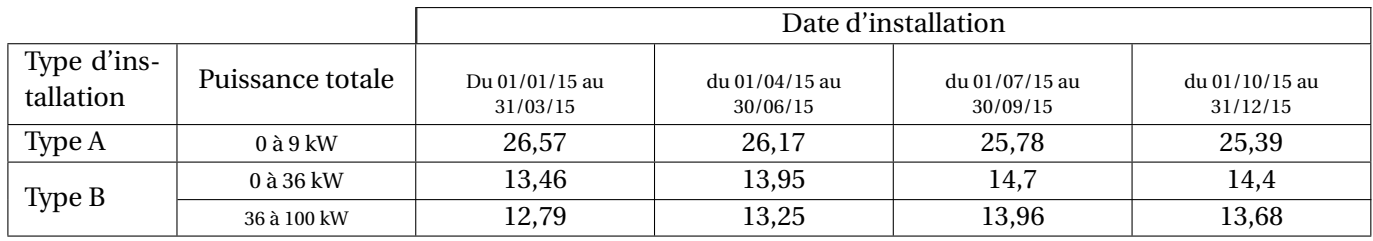

*Source : http ://www.developpement-durable.gouv.fr*

En mai 2015, on installe une centrale solaire du type B, d'une puissance de 28 kW. Vérifier que le prix d'achat de 31 420 kWh est d'environ 4 383  $\epsilon$ .

2.

Une personne souhaite installer des panneaux photovoltaïques sur la partie du toit de sa maison orientée au sud. Cette partie est grisée sur la figure ci-contre. Elle est appelée pan sud du toit.

La production d'électricité des panneaux solaires dépend de l'inclinaison du toit.

Déterminer, au degré près, l'angle ABC que forme ce pan sud du toit avec l'horizontale.

3.

**a.** Montrer que la longueur AB est environ égale à 5 m.

**b.** Les panneaux photovoltaïques ont la forme d'un carré de 1 m de côté. Le propriétaire prévoit d'installer 20 panneaux. Quel pourcentage de la surface totale du pan sud du toit sera alors couvert par les panneaux solaires ? On donnera une valeur approchée du résultat à 1 % près.

**c.**La notice d'installation indique que les panneaux doivent être accolés les uns aux autres et qu'une bordure d'au moins 30 cm de large doit être laissée libre pour le système de fixation tout autour de l'ensemble des panneaux.

Le propriétaire peut-il installer les 20 panneaux prévus ?

# **EXERCICE 5 8 points**

- 1. Lors des Jeux Olympiques de Rio en 2016, la danoise Pernille Blume a remporté le 50 m nage libre en 24,07 secondes. A-t-elle nagé plus rapidement qu'une personne qui se déplace en marchant vite, c'est-à-dire à 6 km/h ?
- 2. On donne l'expression  $E = (3x + 8)^2 64$ .
	- (a) Développer *E*.
	- (b) Montrer que *E* peut s'écrire sous forme factorisée :  $3x(3x+16)$ .
	- (c) Résoudre l'équation  $(3x+8)^2 64 = 0$ .
- 3. La distance *d* de freinage d'un véhicule dépend de sa vitesse et de l'état de la route. On peut la calculer à l'aide de la formule suivante :
	- $d = k \times V^2$ *d* : distance de freinage en m *V* : vitesse du véhicule en m/s

*k* : coefficient dépendant de l'état de la route

$$
\int k = 0.14 \text{ sur route mouille}
$$

$$
k = 0.08 \text{ sur route sèche.}
$$

Í Quelle est la vitesse d'un véhicule dont la distance de freinage sur route mouillée est égale à 15 m ?

# **EXERCICE 6 8 points**

### **Document n<sup>o</sup> 1**

avec

Le surpoids est devenu un problème majeur de santé, celui-ci prédispose à beaucoup de maladies et diminue l'espérance de vie.

L' indice le plus couramment utilisé est celui de masse corporelle (IMC).

### **Document n<sup>o</sup> 2**

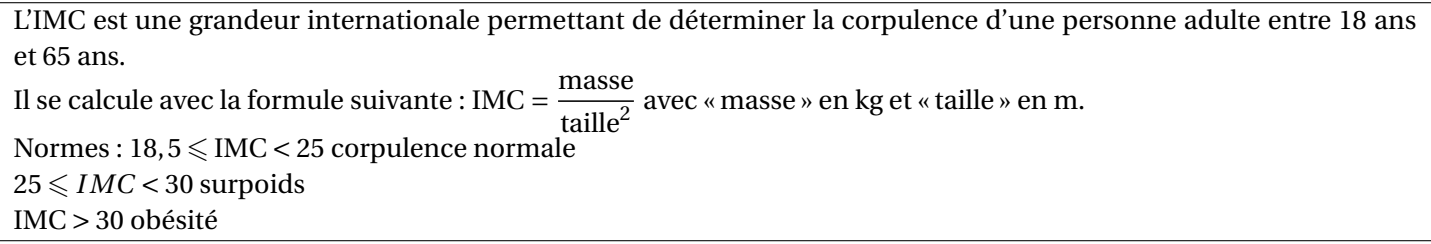

1. Dans une entreprise, lors d'une visite médicale, un médecin calcule l'IMC de six des employés. Il utilise pour cela une feuille de tableur dont voici un extrait :

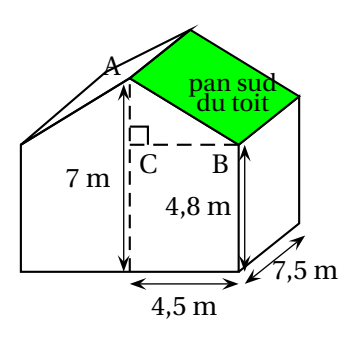

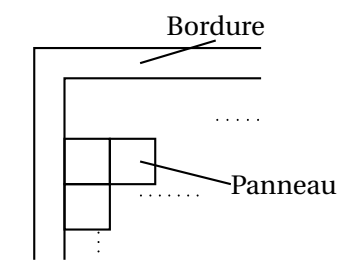

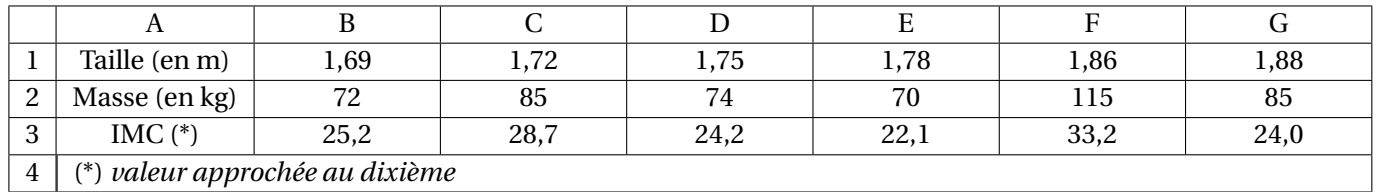

- (a) Combien d'employés sont en situation de surpoids ou d'obésité dans cette entreprise ?
- (b) Laquelle de ces formules a-t-on écrite dans la cellule B3, puis recopiée à droite, pour calculer l'IMC ? Recopier la formule correcte sur la copie.

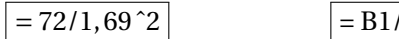

```
\sqrt{(B2 * B2)} = B2/(B1 * B1) = $B2/($B1 * $B1)
```
2. Le médecin a fait le bilan de l'IMC de chacun des 41 employés de cette entreprise. Il a reporté les informations recueillies dans le tableau suivant dans lequel les IMC ont été arrondis à l'unité près.

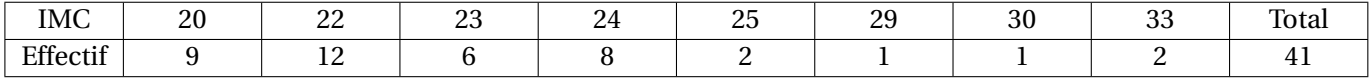

- (a) Calculer une valeur approchée, arrondie à l'entier près, de l'IMC moyen des employés de cette entreprise.
- (b) Quel est l'IMC médian ? Interpréter ce résultat.
- (c) On lit sur certains magazines : « On estime qu'au moins 5 % de la population mondiale est en surpoids ou est obèse ». Est-ce le cas pour les employés de cette entreprise ?

#### **EXERCICE 7 7 points**

Léo a ramassé des fraises pour faire de la confiture.

- 1. Il utilise les proportions de sa grand-mère : 700 g de sucre pour 1 kg de fraises. Il a ramassé 1,8 kg de fraises. De quelle quantité de sucre a-t-il besoin ?
- 2. Après cuisson, Léo a obtenu 2,7 litres de confiture. Il verse la confiture dans des pots cylindriques de 6 cm de diamètre et de 12 cm de haut, qu'il remplit jusqu'à 1 cm du bord supérieur. Combien pourra-t-il remplir de pots ? *Rappels* : 1 litre = 1000 cm<sup>3</sup> *Volume d'un cylindre* =  $\pi \times R^2 \times h$ .
- 3. Il colle ensuite sur ses pots une étiquette rectangulaire de fond blanc qui recouvre toute la surface latérale du pot.
	- (a) Montrer que la longueur de l'étiquette est d'environ 18,8 cm.
	- (b) Dessiner l'étiquette à l'échelle  $\frac{1}{3}$ .

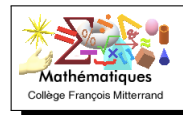

#### **Exercice 1 9 points**

Sur une feuille de calcul, on a reporté le classement des dix premiers pays, par le nombre de médailles, aux Jeux Olympiques de Rio en 2016.

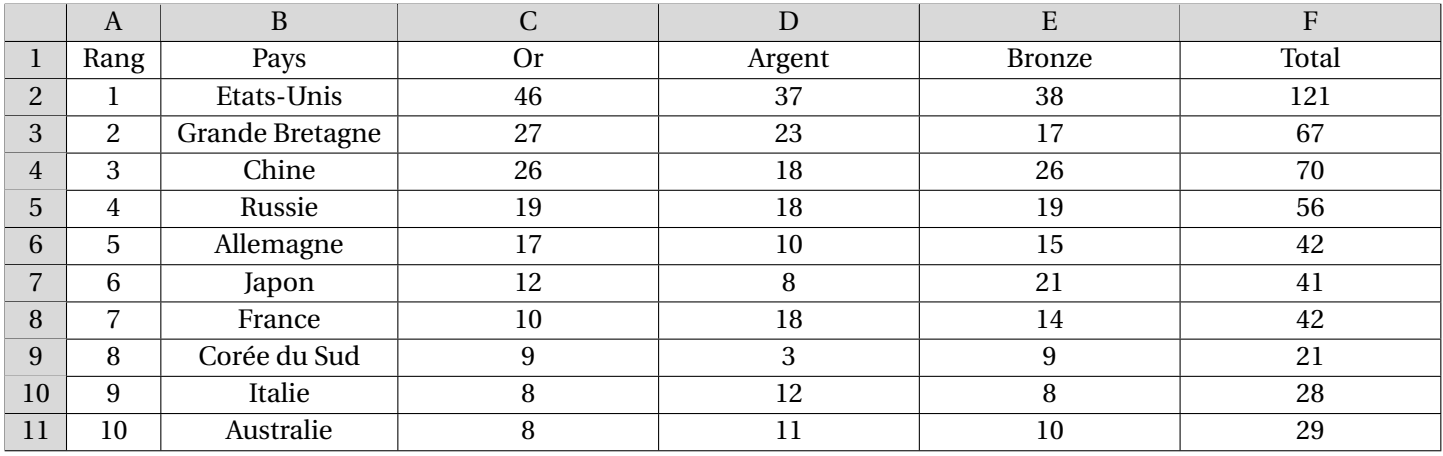

1. Quelle formule, parmi les trois proposées, a été saisie dans la cellule F2 de cette feuille de calcul, avant qu'elle soit étirée vers le bas ?

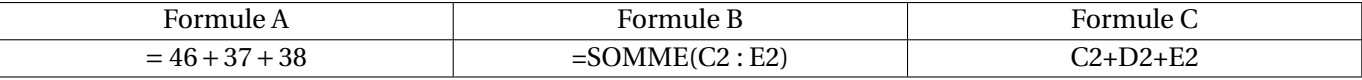

- 2. On observe la série des nombres de médailles d'or de ces dix pays.
	- (a) Quelle est l'étendue de cette série ?
	- (b) Quelle est la moyenne de cette série ?
- 3. Quel est le pourcentage de médailles d'or remportées par la France par rapport à son nombre total de médailles ? Arrondir le résultat au dixième de %.
- 4. Le classement aux Jeux Olympiques s'établit selon le nombre de médailles d'or obtenues et non selon le nombre total de médailles. Pour cette raison, la France avec 42 médailles se retrouve derrière le Japon qui n'en a que 41. En observant l'Italie et l'Australie, établir la règle de classement en cas d'égalité sur le nombre de médailles d'or.
- 5. Un journaliste sportif propose une nouvelle procédure pour classer les pays : chaque médaille d'or rapporte 3 points, chaque médaille d'argent rapporte 2 points et chaque médaille de bronze rapporte 1 point. Dans ces conditions, la France dépasserait-elle le Japon ?

#### **Exercice 2 : 10 points**

Le 17 juillet 2016, une spectatrice regarde l'étape « Bourg-en-Bresse / Culoz » du Tour de France.

Elle note, toutes les demi-heures, la distance parcourue par le cycliste français Thomas Vckler qui a mis 4 h 30 min pour parcourir cette étape de 160 km; elle oublie seulement de noter la distance parcourue par celui-ci au bout de 1 h de course.

#### Elle obtient le tableau suivant :

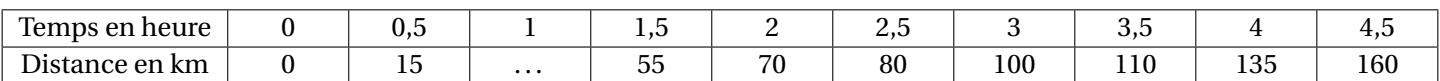

- 1. Quelle distance a-t-il parcourue au bout de 2 h 30 min de course ?
- 2. Montrer qu'il a parcouru 30 km lors de la troisième heure de course.
- 3. A-t-il été plus rapide lors de la troisième ou bien lors de la quatrième heure de course ?
- 4. Répondre aux questions qui suivent sur la feuille ANNEXE , qui est à rendre avec la copie.
	- (a) Placer les 9 points du tableau dans le repère. On ne peut pas placer le point d'abscisse 1 puisque l'on ne connaît pas son ordonnée.
- (b) En utilisant votre règle, relier les points consécutifs entre eux.
- 5. En considérant que la vitesse du cycliste est constante entre deux relevés, déterminer, par lecture graphique, le temps qu'il a mis pour parcourir 75 km.
- 6. On considère que la vitesse du cycliste est constante entre le premier relevé effectué au bout de 0,5 h de course et le relevé effectué au bout de 1,5 h de course; déterminer par lecture graphique la distance parcourue au bout de 1 h de course.
- 7. Soit *f* la fonction, qui au temps de parcours du cycliste Thomas Vckler, associe la distance parcourue. La fonction *f* est-elle linéaire ?

### **Exercice 3 6 points**

Le jardinier d'un club de football décide de semer à nouveau du gazon sur l'aire de jeu. Pour que celui-ci pousse correctement, il installe un système d'arrosage automatique qui se déclenche le matin et le soir, à chaque fois, pendant 15 minutes.

- *•* Le système d'arrosage est constitué de 12 circuits indépendants.
- *•* Chaque circuit est composé de 4 arroseurs.
- Chaque arroseur a un débit de 0,4 m<sup>3</sup> d'eau par heure.

Combien de litres d'eau auront été consommés si on arrose le gazon pendant tout le mois de juillet ?

On rappelle que 1 m<sup>3</sup> = 1 000 litres et que le mois de juillet compte 31 jours.

#### **Exercice 4 7 points**

La figure ci-dessous représente le plan de coupe d'une tribune d'un gymnase. Pour voir le déroulement du jeu, un spectateur du dernier rang assis en C doit regarder au-dessus du spectateur placé devant lui et assis en D. Une partie du terrain devant la tribune lui est alors masquée. On considèrera que la hauteur moyenne d'un spectateur assis est de 80 cm (CT *=* DS *=* 80 cm).

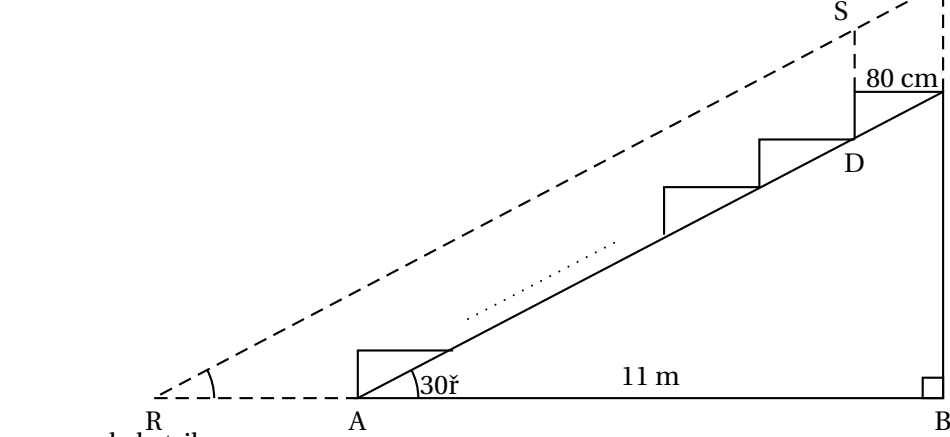

R Sur ce plan de coupe de la tribune :

- *•* les points R, A et B sont alignés horizontalement et les points B, C et T sont alignés verticalement;
- *•* les points R, S et T sont alignés parallèlement à l'inclinaison (AC) de la tribune;
- *•* on considérera que la zone représentée par le segment [RA] n'est pas visible par le spectateur du dernier rang;
- la largeur au sol AB de la tribune est de 11 m et l'angle  $\widehat{BAC}$  d'inclinaison de la tribune mesure 30°.
- 1. Montrer que la hauteur BC de la tribune mesure 6,35 m, arrondie au centième de mètre près.
- 2. Quelle est la mesure de l'angle BRT?
- 3. Calculer la longueur RA en centimètres. Arrondir le résultat au centimètre près.

C

80 cm

T

## Annale 2017 maths-cfm.fr

# **Exercice 5 7 points**

L'épreuve du marathon consiste à parcourir le plus rapidement possible la distance de 42,195 km en course à pied. Cette distance se réfère historiquement à l'exploit effectué par le Grec Phillipidès, en 490 av. J-C, pour annoncer la victoire des Grecs contre les Perses. Il s'agit de la distance entre Marathon et Athènes.

- 1. En 2014, le kényan Dennis Kimetto a battu l'ancien record du monde en parcourant cette distance en 2 h 2 min 57 s. Quel est alors l'ordre de grandeur de sa vitesse moyenne : 5 km/h, 10 km/h ou 20 km/h ?
- 2. Lors de cette même course, le britannique Scott Overall a mis 2 h 15 min pour réaliser son marathon. Calculer sa vitesse moyenne en km/h. Arrondir la valeur obtenue au centième de km/h.
- 3. Dans cette question, on considérera que Scott Overall court à une vitesse constante. Au moment où Dennis Kimetto franchit la ligne d'arrivée, déterminer :
	- (a) le temps qu'il reste à courir à Scott Overall;
	- (b) la distance qu'il lui reste à parcourir. Arrondir le résultat au mètre près.

### **Exercice 6 6 points**

La figure ci-après est la copie d'écran d'un programme réalisé avec le logiciel « Scratch ».

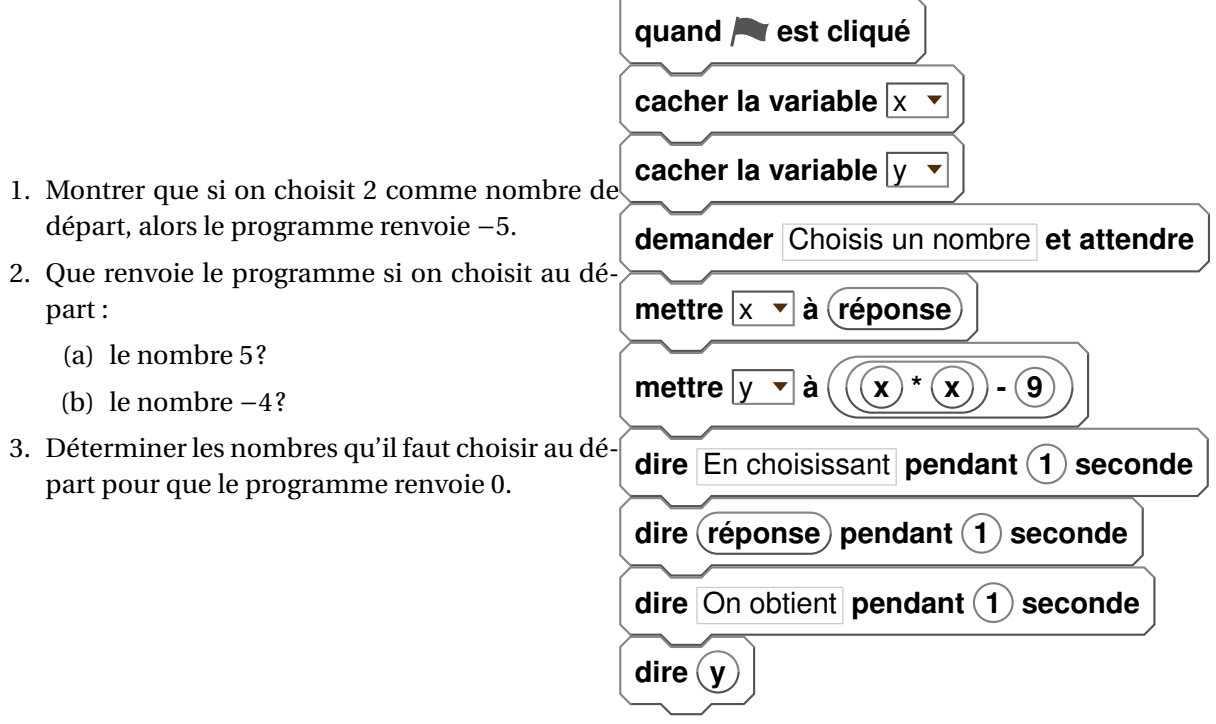

## **ANNEXE**

# **À détacher du sujet et à joindre avec la copie**

# **Exercice 2 question 4**

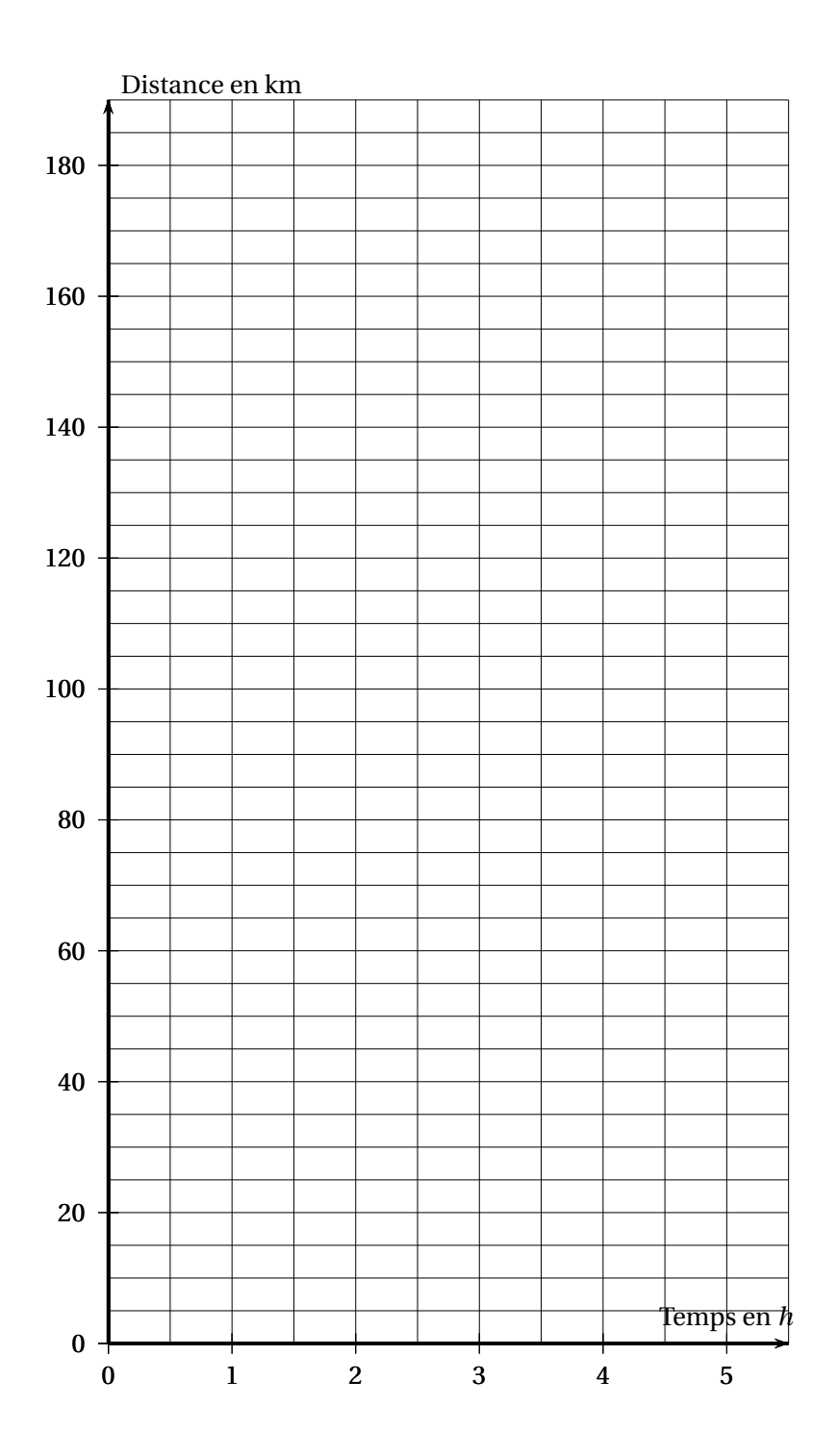

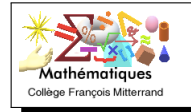

# **Sujet : Métropole - 14 septembre 2017**

#### **Exercice 1 : 6 points**

Un sac opaque contient 120 boules toutes indiscernables au toucher, dont 30 sont bleues. Les autres boules sont rouges ou vertes. On considère l'expérience aléatoire suivante :

On tire une boule au hasard, on regarde sa couleur, on repose la boule dans le sac et on mélange.

- 1. Quelle est la probabilité de tirer une boule bleue ? Écrire le résultat sous la forme d'une fraction irréductible.
- 2. Cécile a effectué 20 fois cette expérience aléatoire et elle a obtenu 8 fois une boule verte. Choisir, parmi les réponses suivantes, le nombre de boules vertes contenues dans le sac (aucune justification n'est demandée) : **a.** 48 **b.** 70 **c.** On ne peut pas savoir **d.** 25
- 3. La probabilité de tirer une boule rouge est égale à 0,4.
	- (a) Quel est le nombre de boules rouges dans le sac ?
	- (b) Quelle est la probabilité de tirer une boule verte ?

### **Exercice 2 7 points**

*Pour illustrer l'exercice, la figure ci-dessous a été faite à main levée.*

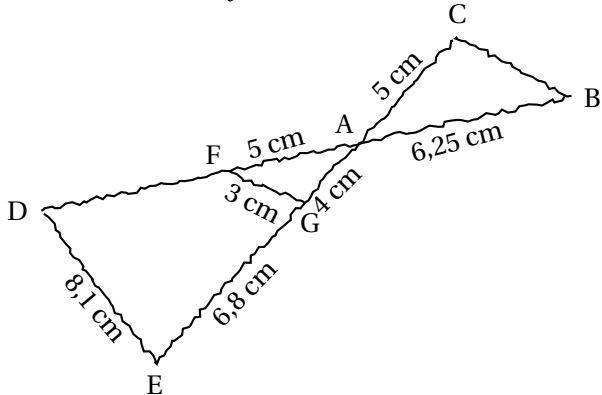

Les points D, F, A et B sont alignés, ainsi que les points E, G, A et C. De plus, les droites (DE) et (FG) sont parallèles.

- 1. Montrer que le triangle AFG est un triangle rectangle.
- 2. Calculer la longueur du segment [AD]. En déduire la longueur du segment [FD].
- 3. Les droites (FG) et (BC) sont-elles parallèles ? Justifier.

### **Exercice 3 6 points**

Voici trois figures différentes, aucune n'est à l'échelle indiquée dans l'exercice :

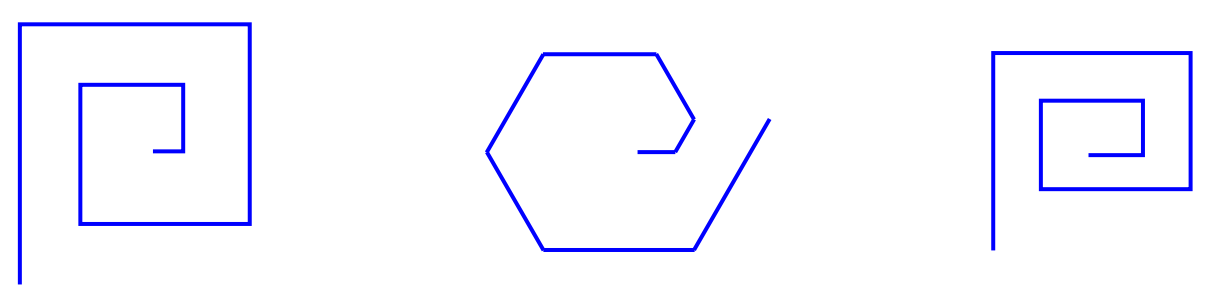

## Annale 2017 maths-cfm.fr

Le programme ci-dessous contient une variable nommée « **longueur** ».

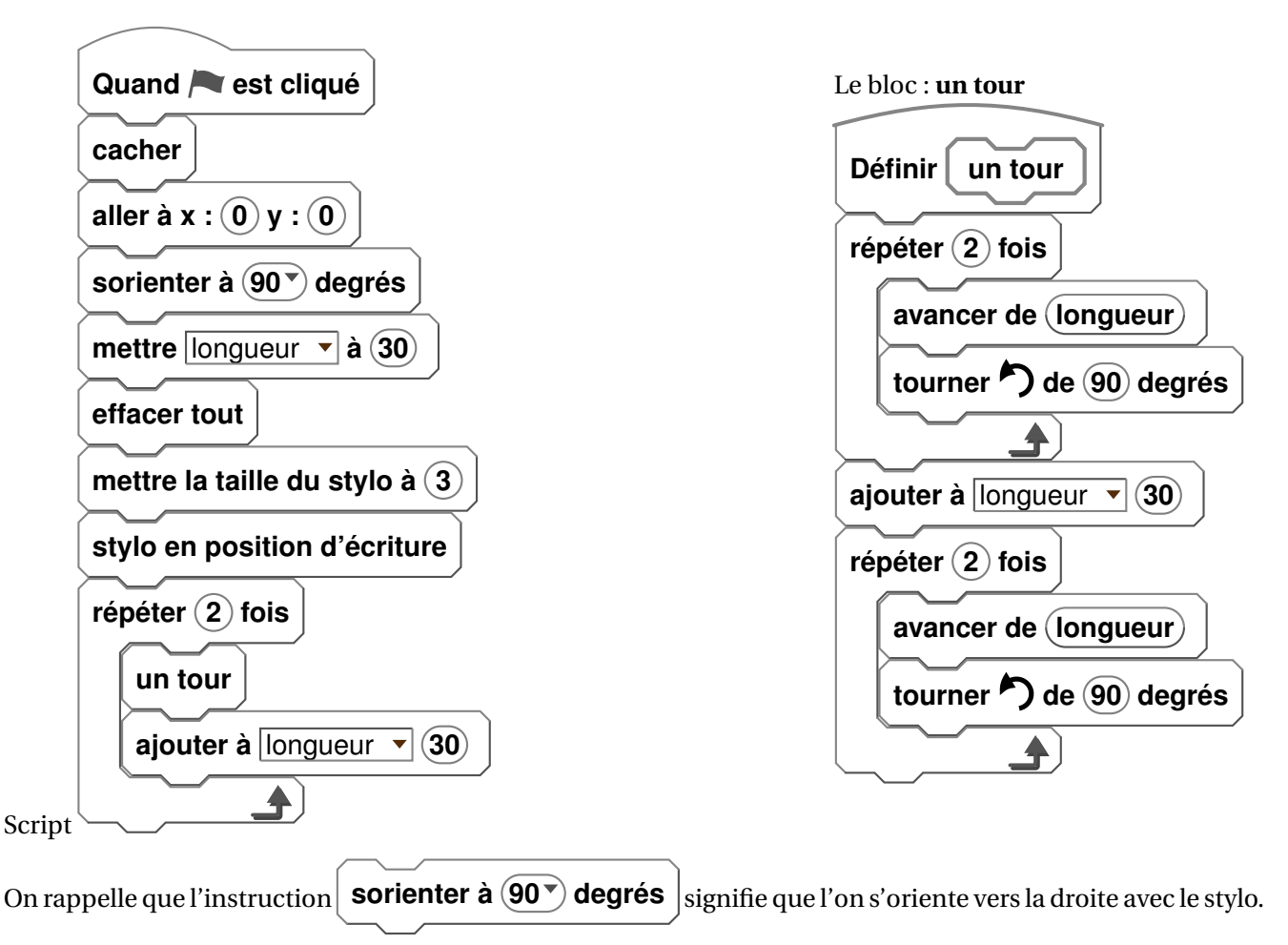

- 1. (a) Dessiner la figure obtenue avec le bloc « un tour » donné dans le cadre de droite ci-dessus, pour une longueur de départ égale à 30, étant orienté vers la droite avec le stylo, en début de tracé. On prendra 1 cm pour 30 unités de longueur, c'est-à-dire 30 pixels.
	- (b) Comment est-on orienté avec le stylo après ce tracé ? (aucune justification n'est demandée)
- 2. Laquelle des figures 1 ou 3 le programme ci-dessus permet-il d'obtenir ? Justifier votre réponse.
- 3. Quelle modification faut-il apporter au bloc « **un tour** » pour obtenir la figure 2 ci-dessus ?

#### **Exercice 4 9 points**

Monsieur Chapuis souhaite changer le carrelage et les plinthes <sup>1</sup> dans le salon de son appartement. Pour cela il doit acheter des carreaux, de la colle et des plinthes en bois qui seront clouées. Il dispose des documents suivants :

> Document 1 : **plan**, la pièce correspond à la partie grisée  $A$  4 m B H

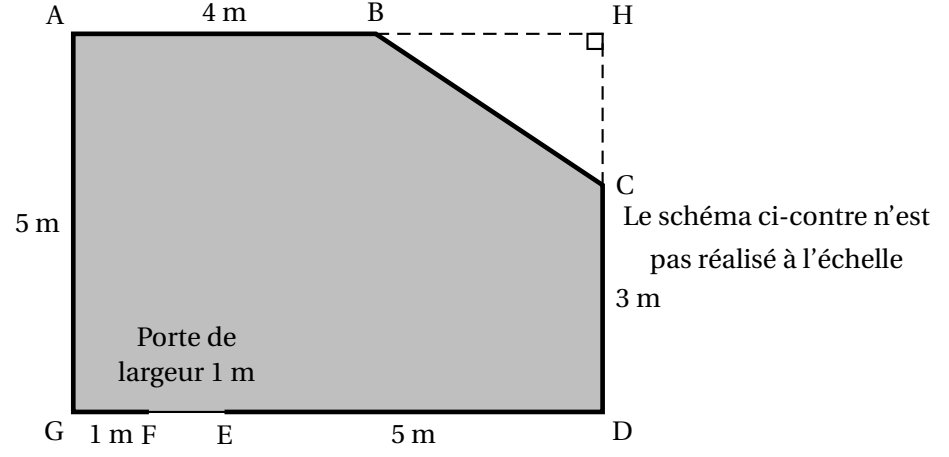

<sup>1.</sup> Une plinthe est un élément décoratif de faible hauteur fixé au bas des murs le long du sol.

Taille d'un carreau : 50 cm *×* 50 cm Epaisseur d'un carreau : 0,9 cm Conditionnement : sac de 25 kg Prix : 19,95 € par boîte Prix : 22 € le sac **Plinthe Paquet de clous pour les plinthes** Forme : rectangulaire de longueur 1 m Prix :  $5.50 \in$  le paquet Vendue à l'unité  $Prix: 2.95 \in \text{la plin}$ the en bois

#### Document 2 Document 3 **Carrelage Colle pour le carrelage**

Conditionnement : 1,25 m<sup>2</sup> par boîte Rendement (aire que l'on peut coller) : 4 m<sup>2</sup> par sac

1. (a) En remarquant que la longueur GD est égale à 7 m, déterminer l'aire du triangle BCH. (b) Montrer que l'aire de la pièce est 32 m<sup>2</sup>.

2. Pour ne pas manquer de carrelage ni de colle, le vendeur conseille à monsieur Chapuis de prévoir une aire supérieure de 10 % à l'aire calculée à la question 1. Monsieur Chapuis doit acheter des boîtes entières et des sacs entiers.

Déterminer le nombre de boîtes de carrelage et le nombre de sacs de colle à acheter.

- 3. Le vendeur recommande aussi de prendre une marge de 10 % sur la longueur des plinthes. Déterminer le nombre total de plinthes que monsieur Chapuis doit acheter pour faire le tour de la pièce. On précise qu'il n'y a pas de plinthe sur la porte.
- 4. Quel est le montant de la dépense de monsieur Chapuis, sachant qu'il peut se contenter d'un paquet de clous ? Arrondir la réponse à l'euro près.

### **Exercice 5 5 points**

Pour chaque affirmation, dire en justifiant, si elle est vraie ou fausse.

#### **Affirmation 1 :**

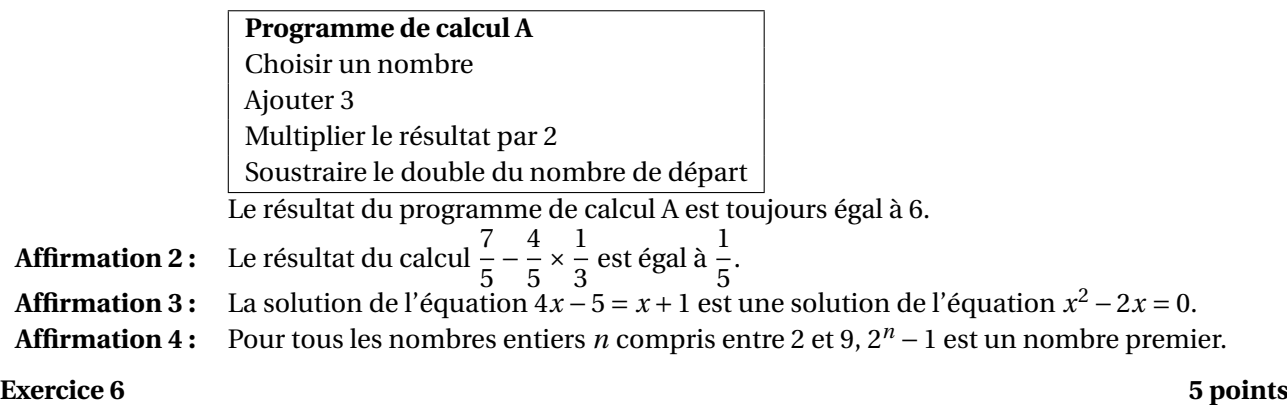

Dans une station de ski, les responsables doivent enneiger la piste de slalom avec de la neige artificielle. La neige artificielle est produite à l'aide de canons à neige. La piste est modélisée par un rectangle dont la largeur est 25 m et la longueur est 480 m.

Chaque canon à neige utilise 1 m<sup>3</sup> d'eau pour produire 2 m<sup>3</sup> de neige. Débit de production de neige : 30 m<sup>3</sup> par heure et par canon.

- 1. Pour préparer correctement la piste de slalom, on souhaite produire une couche de neige artificielle de 40 cm d'épaisseur. Quel volume de neige doit-on produire ? Quel sera le volume d'eau utilisé ?
- 2. Sur cette piste de ski, il y a 7 canons à neige qui produisent tous le même volume de neige. Déterminer la durée nécessaire de fonctionnement des canons à neige pour produire les 4 800 m<sup>3</sup> de neige souhaités. Donner le résultat à l'heure près.

### **Exercice 7 7 points**

Les légionelles sont des bactéries présentes dans l'eau potable. Lorsque la température de l'eau est comprise entre 30 ˚C et 45 ˚C, ces bactéries prolifèrent et peuvent atteindre, en 2 ou 3 jours, des concentrations dangereuses pour l'homme. On rappelle que « *µ* m » est l'abréviation de micromètre. Un micromètre est égal à un millionième de mètre.

- 1. La taille d'une bactérie légionelle est 0,8 *µ*m. Exprimer cette taille en m et donner le résultat sous la forme d'une écriture scientifique.
- 2. Lorsque la température de l'eau est 37 ˚C, cette population de bactéries légionelles double tous les quarts d'heure. Une population de 100 bactéries légionelles est placée dans ces conditions. On a créé la feuille de calcul suivante qui permet de donner le nombre de bactéries légionelles en fonction du nombre de quarts d'heure écoulés :

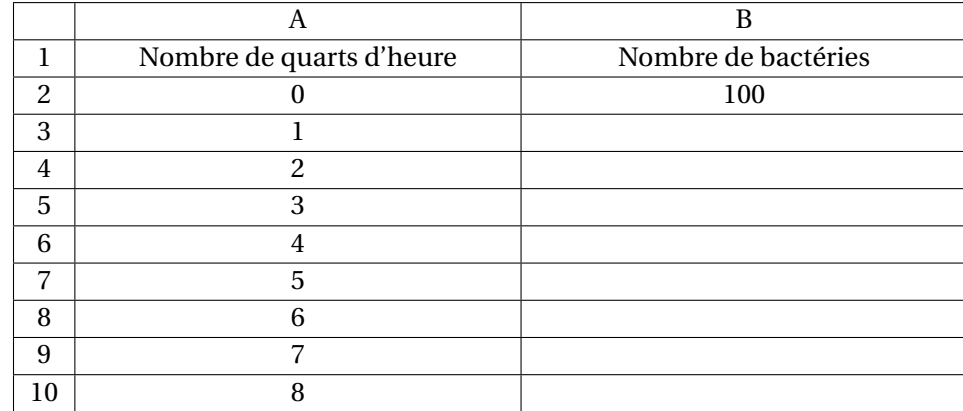

- (a) Dans la cellule B3, on veut saisir une formule que l'on pourra étirer vers le bas dans la colonne B pour calculer le nombre de bactéries légionelles correspondant au nombre de quarts d'heure écoulés. Quelle est cette formule ?
- (b) Quel est le nombre de r bactéries légionelles au bout d'une heure ?
- (c) Le nombre de bactéries légionelles est-il proportionnel au temps écoulé ?
- (d) Après combien de quarts d'heure cette population dépasse-t-elle dix mille bactéries légionelles ?
- 3. On souhaite tester l'efficacité d'un antibiotique pour lutter contre la bactérie légionelle. On introduit l'antibiotique dans un récipient qui contient  $10^4$  bactéries légionelles au temps  $t = 0$ . La représentation graphique, sur l'annexe, **à rendre avec la copie**, donne le nombre de bactéries dans le récipient en fonction du temps.
	- (a) Au bout de 3 heures, combien reste-t-il environ de bactéries légionelles dans le récipient ?
	- (b) Au bout de combien de temps environ reste-t-il 6 000 bactéries légionelles dans le récipient ?
	- (c) On estime qu'un antibiotique sera efficace sur l'être humain s'il parvient à réduire de 80 % le nombre initial de bactéries dans le récipient en moins de 5 heures. En s'aidant du graphique, étudier l'efficacité de l'antibiotique testé sur l'être humain.

# **Annexe à rendre avec la copie**

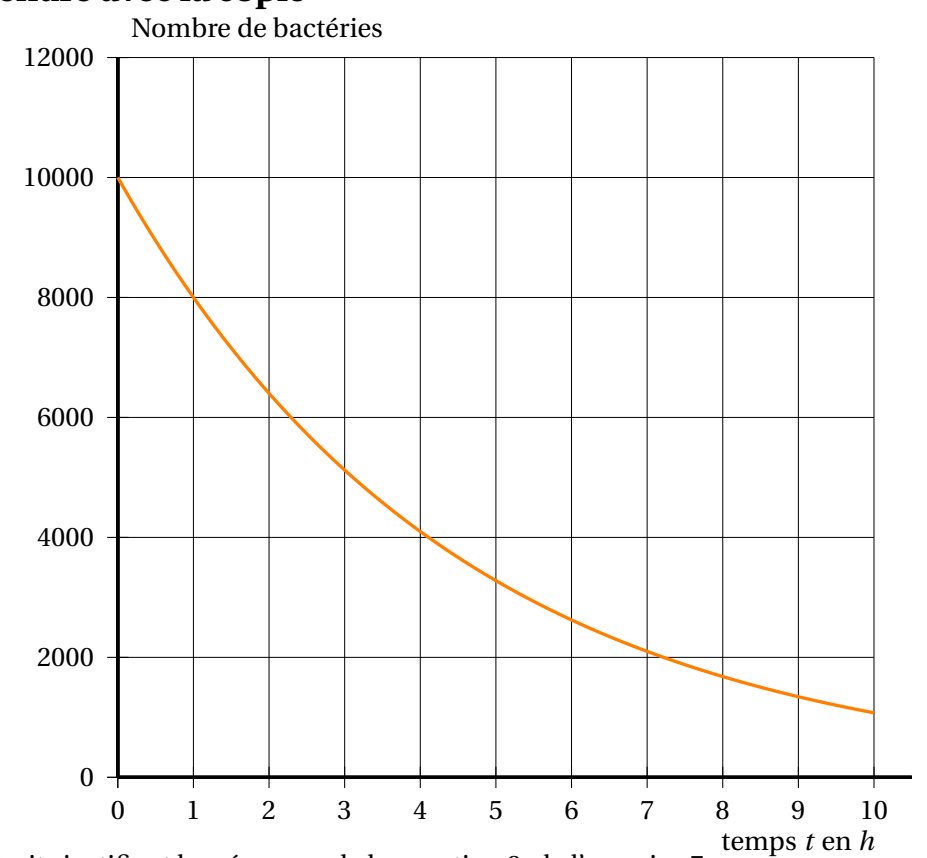

Faire apparaître les traits justifiant les réponses de la question 3. de l'exercice 7.

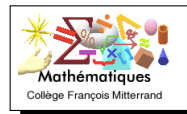

#### **Exercice 1 4 points**

#### Aux États-Unis, la température se mesure en degré Fahrenheit (en ˇrF). En France, elle se mesure en degré Celsius (en řC). Pour faire les conversions d'une unité à l'autre, on a utilisé un tableur. Voici une copie de l'écran obtenu ci-contre. A B 1 **Conversions** Températures Températures  $2 \mid$  en řC en řF 3 *−*5 23 4 0 32  $5$  5 41 6 10 50 7 15 59 8 20 68

- 1. Quelle température en řF correspond à une température de 20 řC?
- 2. Quelle température en řC correspond à une température de 41 řF?
- 3. Pour convertir la température de řC en řF, il faut multiplier la température en řC par 1,8 puis ajouter 32. On a écrit une formule en B3 puis on l'a recopiée vers le bas. Quelle formule a-t-on pu saisir dans la cellule B3 ?

### **Exercice 2 4 points**

Dans une classe de 24 élèves, il y a 16 filles.

1. L'un des deux diagrammes ci-dessous peut-il représenter correctement la répartition des élèves de cette classe ?

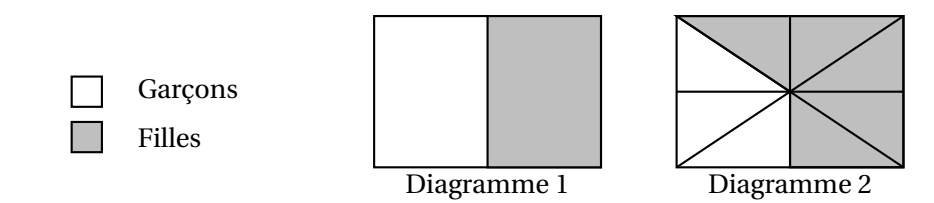

2. On a représenté la répartition des élèves de cette classe par un diagramme circulaire.

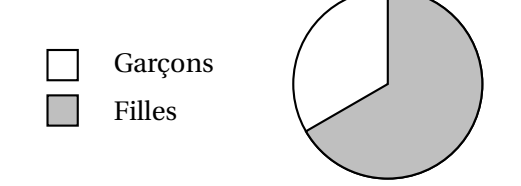

Écrire le calcul permettant de déterminer la mesure de l'angle du secteur qui représente les garçons.

#### **Exercice 3 6 points**

On considère la figure ci-dessous qui n'est pas représentée en vraie grandeur.

Les points A, B et E sont alignés ainsi que les points C, B et D.

9 25 77

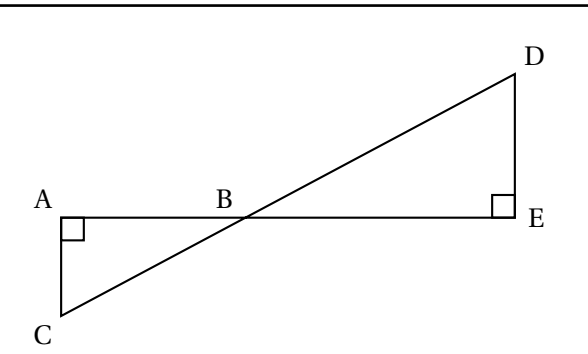

1. Dans chacun des cas suivants, indiquer sur la copie la réponse qui correspond à la longueur du segment [AB] parmi les réponses proposées.

Aucune justification n'est attendue.

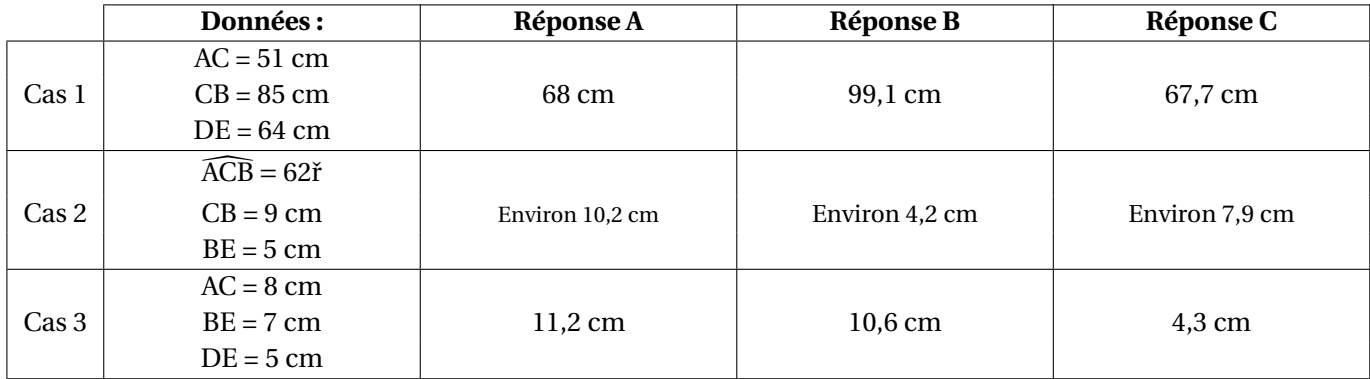

2. Pour l'un des trois cas uniquement, au choix, justifier la réponse sur la copie en rédigeant.

#### **Exercice 4 4 points**

Margot a écrit le programme suivant. Il permet de dessiner avec trois touches du clavier.

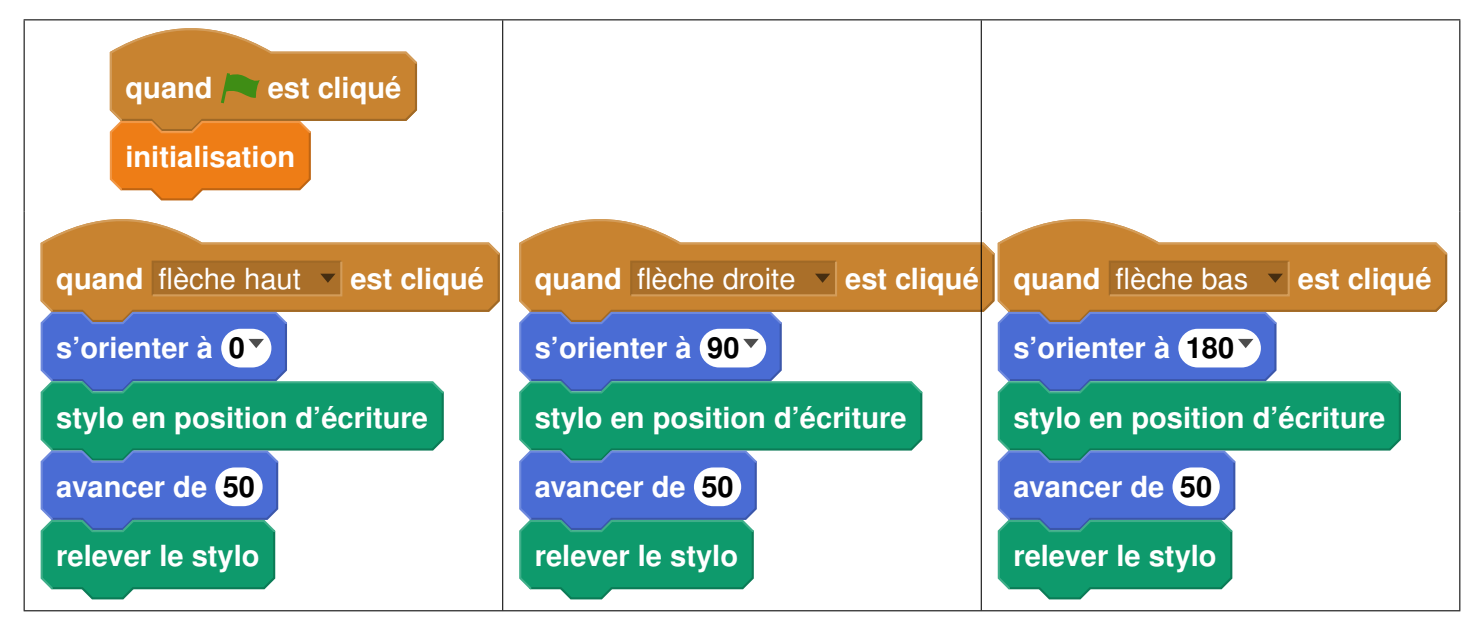

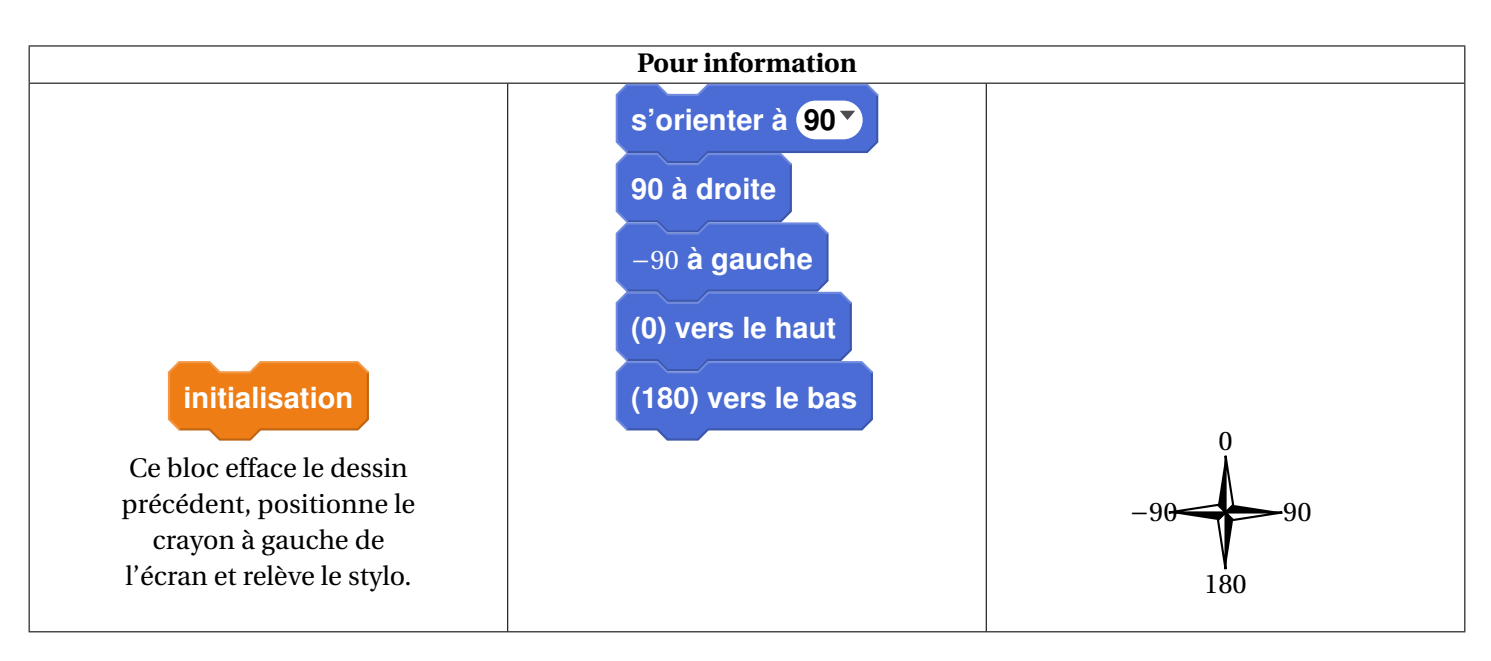

1. Parmi les trois dessins suivants, un seul ne pourra pas être réalisé avec ce programme. Lequel ? Expliquer.

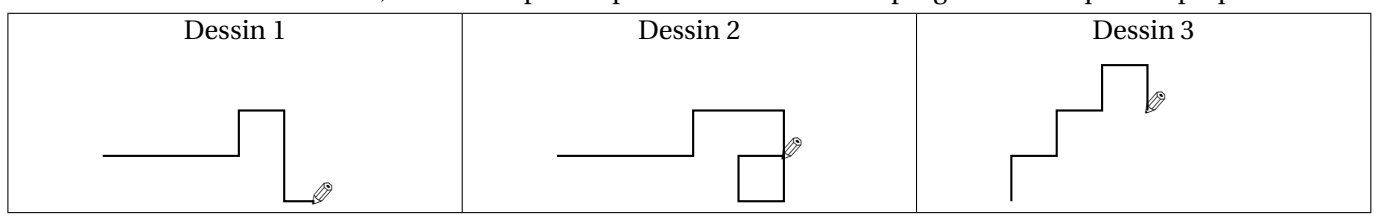

2. Julie <sup>a</sup> modifié le programme de Margot (voir ci-dessous). Que devient alors le dessin <sup>3</sup> avec le programme modifié par Julie ?

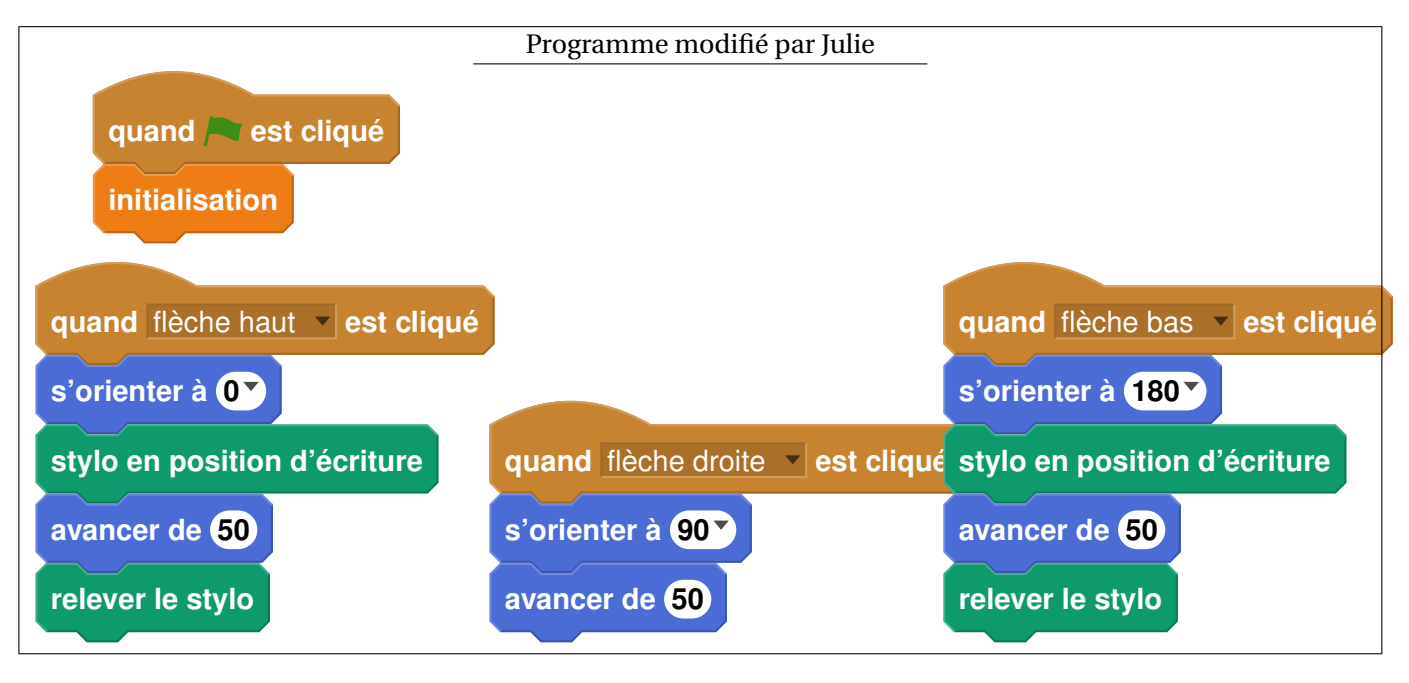

#### **Exercice <sup>5</sup> <sup>8</sup> points**

Pour mesurer les précipitations, Météo France utilise deux sortes de pluviomètres :

- des pluviomètres à lecture directe;
- des pluviomètres électroniques.

La mesure des précipitations <sup>s</sup>'exprime en millimètre. On donne ainsi la hauteur d'eau *<sup>H</sup>* qui est tombée en utilisant la formule :

 $H = \frac{V}{A}$ *S* où *<sup>V</sup>* est le volume d'eau tombée sur une surface *S*. Pour *<sup>H</sup>* exprimée en mm, *<sup>V</sup>* est exprimé en mm<sup>3</sup> et *<sup>S</sup>* en mm<sup>2</sup> .

# **Partie I : Pluviomètres à lecture directe**

Ces pluviomètres sont composés d'un cylindre de réception et d'un réservoir conique gradué.

- 1. Vérifier à l'aide de la formule que lorsqu'il est tombé 1 mm de pluie, cela correspond à 1 L d'eau tombée sur une surface de 1 m<sup>2</sup>.
- 2. Un pluviomètre indique 10 mm de pluie. La surface qui reçoit la pluie est de 0,01 m $^2$ . Quel est le volume d'eau dans ce pluviomètre ?

# **Partie II : Pluviomètres électroniques**

Durant un épisode pluvieux, on a obtenu le graphique suivant grâce à un pluviomètre électronique :

Hauteur d'eau mesurée en mm Hauteur d'eau en fonction du temps écoulé

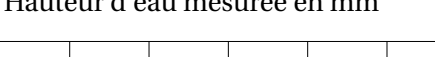

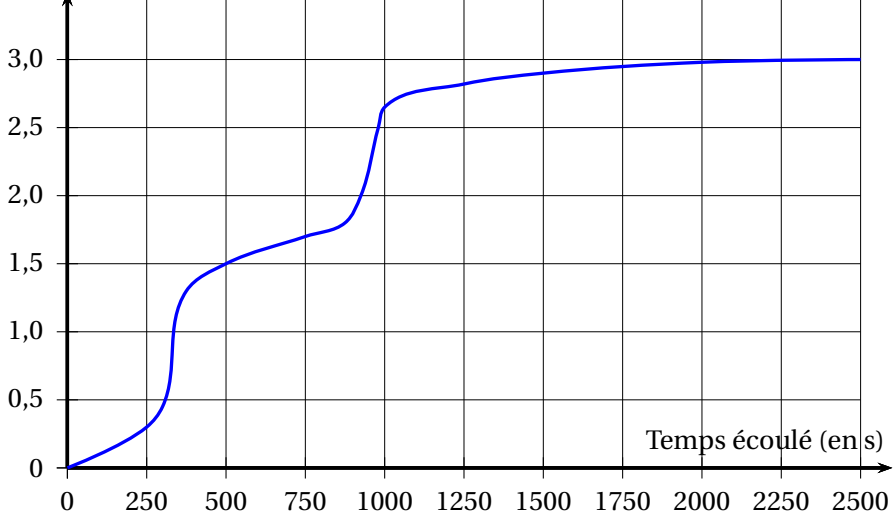

- 1. L'épisode pluvieux a commencé à 17 h 15. Vers quelle heure la pluie s'est-elle arrêtée ?
- 2. On qualifie les différents épisodes pluvieux de la façon suivante :

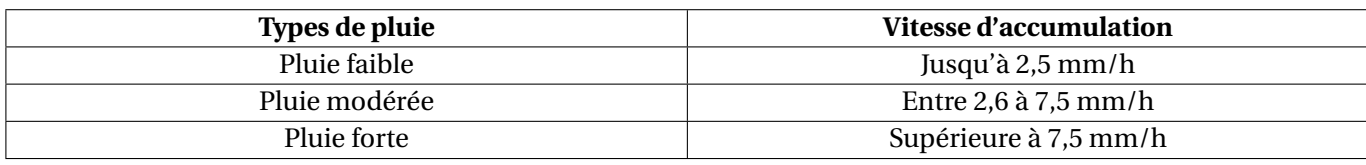

À l'aide des informations données par le graphique et le tableau ci-dessus, cette pluie serait-elle qualifiée de faible, modérée ou forte ?

# **Exercice 6 7 points**

Gaspard réalise des motifs avec des carreaux de mosaïque blancs et gris de la façon suivante : Motif 1 Motif 2 Motif 3

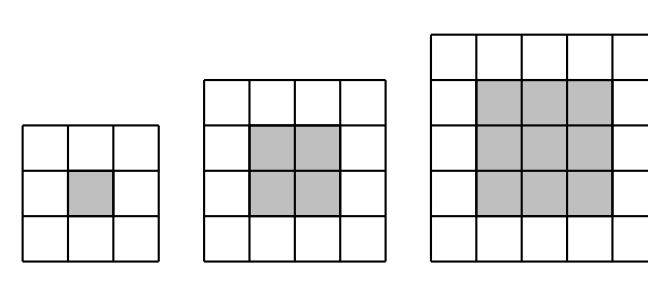

Gaspard forme un carré avec des carreaux gris puis le borde avec des carreaux blancs.

- 1. Combien de carreaux blancs Gaspard va-t-il utiliser pour border le carré gris du motif 4 (un carré ayant 4 carreaux gris de côté) ?
- 2. (a) Justifier que Gaspard peut réaliser un motif de ce type en utilisant exactement 144 carreaux gris.

- (b) Combien de carreaux blancs utilisera-t-il alors pour border le carré gris obtenu ?
- 3. On appelle « motif *n* » le motif pour lequel on borde un carré de *n* carreaux gris de côté.

Trois élèves ont proposé chacun une expression pour calculer le nombre de carreaux blancs nécessaires pour réaliser le « motif *n* » :

- Expression  $n^{\circ}$  1 :  $2 \times n + 2 \times (n+2)$
- Expression  $n^{\circ} 2 : 4 \times (n+2)$
- *•* Expression n<sup>o</sup> 3 : 4*×*(*n +*2)*−*4

Une seule de ces trois expressions ne convient pas. Laquelle ?

# **Exercice 7 6 points**

L'entraîneur d'un club d'athlétisme a relevé les performances de ses lanceuses de poids sur cinq lancers. Voici une partie des relevés qu'il a effectués (il manque trois performances pour une des lanceuses) :

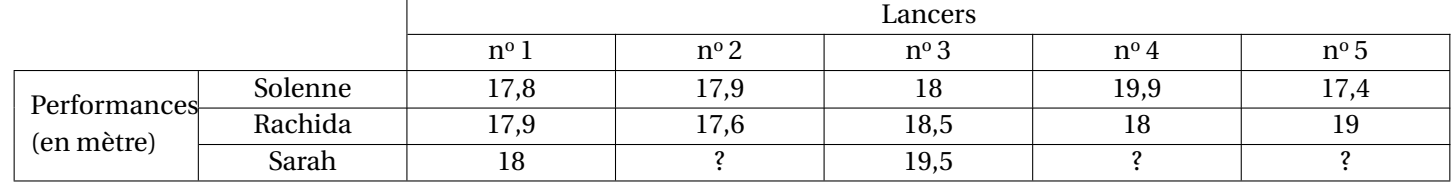

On connaît des caractéristiques de la série d'une des lanceuses :

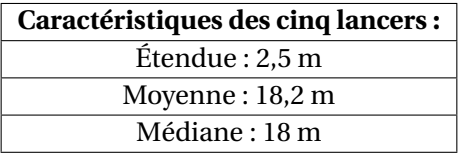

- 1. Expliquer pourquoi ces caractéristiques ne concernent ni les résultats de Solenne, ni ceux de Rachida.
- 2. Les caractéristiques données sont donc celles de Sarah. Son meilleur lancer est de 19,5 m. Indiquer sur la copie quels peuvent être les trois lancers manquants de Sarah ?

# **Exercice 8 5 points**

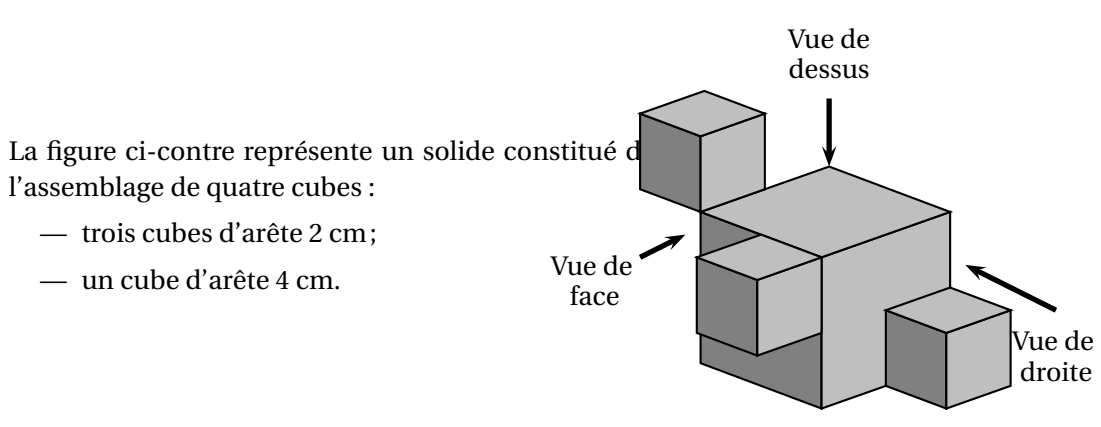

- 1. Quel est le volume de ce solide ?
- 2. On a dessiné deux vues de ce solide (elles ne sont pas en vraie grandeur). Dessiner la **vue de droite** de ce solide **en vraie grandeur**.

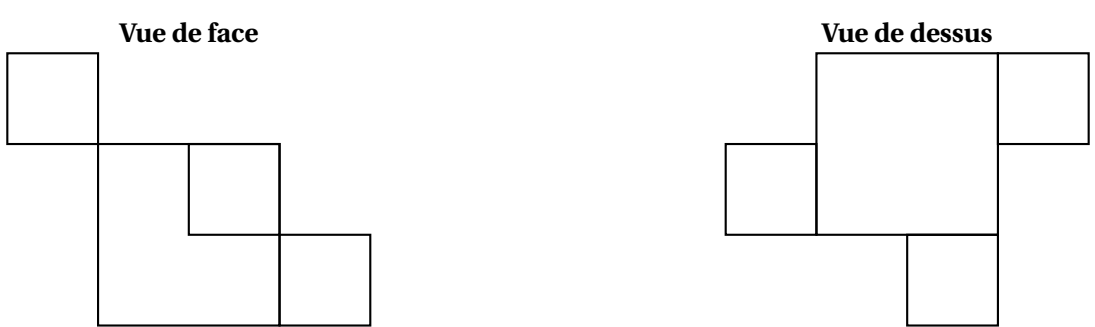

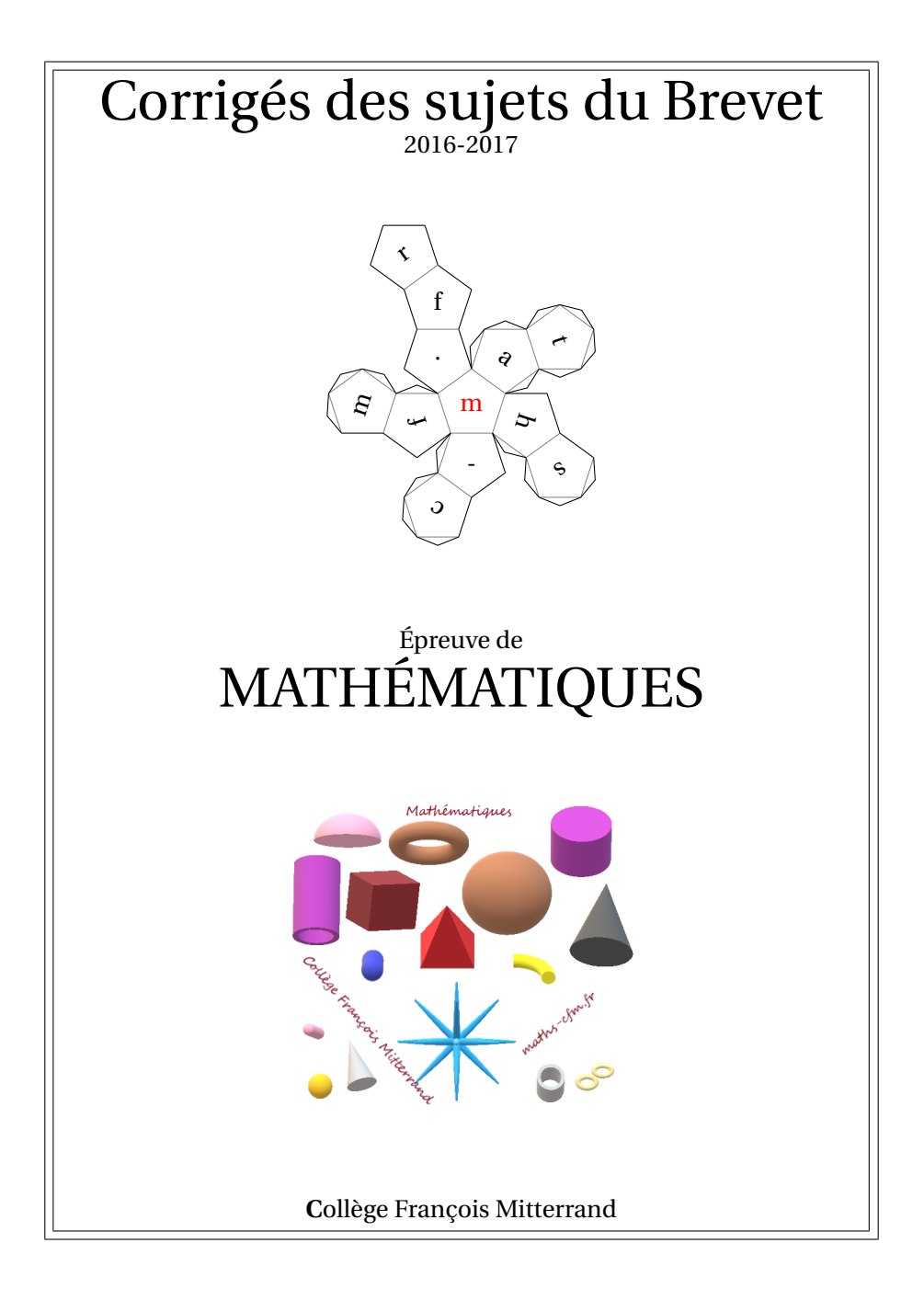

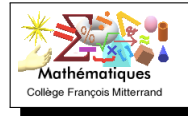

### **EXERCICE 1 13 POINTS**

- 1.  $E = x \times 2x + x \times 3 2 \times 2x 2 \times 3 3x + 6$  $E = 2x^2 + 3x - 4x - 6 - 3x + 6$  $E = 2x^2 - 4x$ .
- 2. (*x −*2) est un facteur commun de la différence, donc  $E = (x-2)[(2x+3)-3]$  $E = (x - 2)[2x + 3 - 3]$  $E = (x - 2) \times 2x = 2x(x - 2) = 2F$ .
- 3.  $(x-2)(2x+3)-3(x-2) = 0$  si et seulement si  $2x(x-2) = 0$  soit  $\int 2x = 0$  ou *x −*2 *=* 0  $\operatorname{soit} \left\{ \begin{array}{rcl} x & = & 0 & \text{ou} \\ y & = & 2 \end{array} \right.$ *x =* 2 Les solutions sont 0 et 2.

#### **EXERCICE 2 6 POINTS**

1. On a  $p(13) = \frac{1}{20}$  $\frac{1}{20}$ .

- 2. Sur 20 boules, 10 portent un numéro pair, donc  $p(\text{pair}) = \frac{10}{20}$ 20 *=* 1  $\frac{1}{2}$ .
- 3. Entre 1 et 20 ces deux nombres compris, les multiples de 4 sont : 4, 8, 12, 16 et 20 : il y a en a donc 5.  $p$ (multiple de 4) =  $\frac{5}{20}$  $\frac{5}{20} = \frac{5 \times 1}{5 \times 4}$  $\frac{1}{5 \times 4}$ 1  $\frac{1}{4}$ . Les diviseurs de 4 sont : 1, 2, et 4. Donc *p*(diviseur de 4) =  $\frac{3}{20}$ 20 . Comme  $\frac{3}{2}$ 20 *<* 5  $\frac{1}{20}$ , la probabilité d'obtenir un multiple de 4 est plus grande que celle d'obtenir un diviseur de 4.<br>20
- 4. Les naturels premiers entre 1 et 20, sont :

2, 3, 5, 7, 11 , 13 17, 19, soit 8 naturels. Donc  $p$ (premier) =  $\frac{8}{20}$  $\frac{8}{20} = \frac{4 \times 10}{4 \times 10}$  $\frac{1}{4 \times 5}$ 2 5 .

#### **EXERCICE 3 7 POINTS**

1. (a)  $x = 5$ 

 $é$ tape  $1 = 6 \times 5 = 30$  $é$ tape  $2 = 30 + 10 = 40$ résultat *=* 40 : 2 *=* 20 dire « J'obtiens finalement 20 ».

- (b)  $x = 7$  $é$ tape  $1 = 6 \times 7 = 42$  $é$ tape  $2 = 42 + 10 = 52$ résultat = 52 : 2 *=* 26 dire « J'obtiens finalement 26 ».
- 2. Pour retrouver le nombre du départ il faut « remonter » l'algorithme, d'où

résultat = 8 entraine que étape  $2 = 8 \times 2 = 16$ étape 1 *=* 16*−*10 *=* 6  $x = 1$ Julie a choisi le nombre 1.

3. étape  $1 = 6 \times x = 6x$  $\acute{e}$ tape 2 = 6*x* + 10  $r$ ésultat = (6*x* + 10) : 2 =  $\frac{6x+10}{2}$  $\frac{+10}{2} = \frac{2(3x+5)}{2}$  $\frac{x^{2}-y^{2}}{2}$  = 3*x* + 5, ou encore  $= (6x + 10)$ :  $2 = 6x$ :  $2 + 10$ :  $2 = 3x + 5$ 4. Soit *x* le nombre choisi. Le programme de Maxime donne :  $(x+2) \times 5 = 5(x+2) = 5x + 10$ .

On veut que  $5x + 10 = 3x + 5$ , d'où  $5x-3x+10=3x-3x+5$  $2x + 10 = 5$ , puis  $2x + 10 - 10 = 5 - 10$  $2x = -5$ , d'où  $\frac{1}{2} \times 2x = -5 \times \frac{1}{2}$  $\frac{1}{2}$  et enfin  $x = \frac{-5}{2}$  $\frac{-5}{2} = \frac{-25}{10}$  $\frac{1}{10} = -2,5.$ Si on choisit *<sup>−</sup>*<sup>5</sup> 2 *= −*2,5, les deux programmes donnent le même résultat.

#### **EXERCICE 4 7 POINTS**

1.  $\frac{18}{15}$ 15 *= x*  $\frac{x}{60}$ . Sa fréquence cardiaque est donc  $\frac{18 \times 60}{15} = 72$  pulsations par minute. Ou en supposant les pulsations régulières sur 60 secondes :

18 en 15 (s) donnent 36 en 30 (s) et 72 en 60 (s).

- 2. Il y a  $\frac{60}{0.8} = \frac{600}{8}$  $\frac{00}{8} = \frac{8 \times 75}{8 \times 1}$  $\frac{3}{8 \times 1}$  = 75 intervalles donc 76 pulsations/min.
- 3. (a) L'étendue est la différence entre la plus haute et la plus basse fréquence : E *=* 182*−*65 *=* 117 pulsations /min.
	- (b) On divise le nombre total de pulsation par la fréquence moyenne, d'où 3 640

 $\frac{130}{130}$  = 28 minutes.

L'entrainement a duré environ 28 minutes.

- 4. (a) Denis a 32 ans, donc sa FCMC est *f* (32) *=* 220*−*32 *=* 188 pulsations/minute.
	- (b) Pour une personne de 15 ans, la FCMC est *f* (15) *=* 220*−*15 *=* 205 pulsations/minute. La FCMC de Denis est inférieure à la FCMC d'une personne de 15 ans.

5. *=* 191,5*−*0,007*∗*A2*∗*A2.

#### **EXERCICE 5 8 POINTS**

1. (a) La production totale d'électricité en France en 2014 est égale à :

25,8*+*67,5*+*31*+*415,9 *=* 540,2 TWh

- (b) La proportion d'électricité produite par les « Autres énergies (dont la géothermie) » est : 31 540,2 *≈* 0,0574 soit environ 0,057 *=* 5,7%.
- 2. Tom considère les pourcentages : ce sont les autres énergies qui ont le plus augmenté leur production par rapport à la production de 2013.

Alice a calculé les variations de production en TWh : avec une augmentation de 12,1 TWh, c'est la nucléaire qui a le plus augmenté sa production (en quantité), alors que les autres énergies ont augmenté de 31*−*28,1 *=* 2,9 TWh.

- 3. (a)  $R = 23$  cm = 0,23 m;  $r = 10$  cm = 0,1 m  $V = \frac{\pi}{3}$  $\frac{\pi}{3}$  × 2500 × (0,23<sup>2</sup> + 0,23 × 0,1 + 0,1<sup>2</sup>) ≈ 225 m<sup>3</sup>.
	- (b) Augmenter de 30 % c'est multiplier par 1*+* 30  $\frac{100}{100}$ , d'où *V*<sub>terre</sub> extraite  $= 225(1 + \frac{30}{100})$  $\left(\frac{30}{100}\right)$  = 225 × 1,30 = 292,5 m<sup>3</sup>.

### **EXERCICE 6 7 POINTS**

- 
- *•* Route descendant du château des Adhémar, à Montélimar. La pente est égale à 24 %.
- *•* Tronçon d'une route descendant du col du Grand Colombier (Ain) : Le triangle est rectangle.

On appelle *d* le déplacement horizontal.

D'après l'égalité de Pythagore, on a : *d* <sup>2</sup> *<sup>=</sup>* 1 500<sup>2</sup> *<sup>−</sup>*280<sup>2</sup> *<sup>=</sup>* 2 171 600.

 $d = \sqrt{2171600} \approx 1474 \text{ m}.$ 

Donc la pente est égale à <sup>280</sup> 1 474 *≈* 18,9%.

*•* Tronçon d'une route descendant de l'Alto de l'Angliru (région des Asturies, Espagne) : le triangle est rectangle,

donc tan 12,  $4 = \frac{\text{dénivel\'e}}{146}$ 146 , d'où dénivelé *=* 146*×*tan12,4 *≈* 32,10 (m). La pente est égale à  $\frac{32,10}{146} \approx 21,98\%$  soit environ 22 %.

• On pouvait aussi simplement dire que tan  $12,4 = \frac{\hat{\text{c}ot\'{e}}}{{\hat{\text{c}ot\'{e}}}}$  adjacen côté adjacent *=*

dénivelé déplacement horizontal *≈* 0,22 *=* 22 %.

*•* Classement :

- **1.** Route descendant du château des Adhémar, à Montélimar
- **2.** Tronçon d'une route descendant de l'Alto de l'Angliru (région des Asturies, Espagne)
- **3.** Tronçon d'une route descendant du col du Grand Colombier (Ain)

# **EXERCICE 7 5 POINTS**

- 1. Si le tarif était proportionnel à la masse, la lettre de  $100 = 5 \times 20$  (g) devrait être affranchie  $5 \times 0.80 = 4 \in$ . Non, le tarif n'est pas proportionnel à la masse.
- 2. Il lui faut 1 enveloppe et 4 pages.
	- Une enveloppe a un poids de  $\frac{175}{50}$  = 350  $\frac{100}{100}$  = 3,5 g.
	- *•* Une feuille a une aire de :
	- 0,21*×*0,297 *<sup>=</sup>* 0,062 37 m<sup>2</sup> et donc un poids de :
	- $0,06237 \times 80 = 4,9896.$

4 feuilles ont donc un poids de 4*×*4,989 6 *=* 19,958 4

Masse totale d'un courrier (sans compter sur le poids du timbre!) :

3,5 + 19,958 4 = 23,458 4 g. Il dépasse 20 g.

Il doit donc payer  $1,60 \in$ .

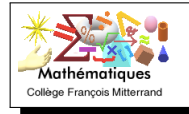

#### **EXERCICE 1 4,5 POINTS**

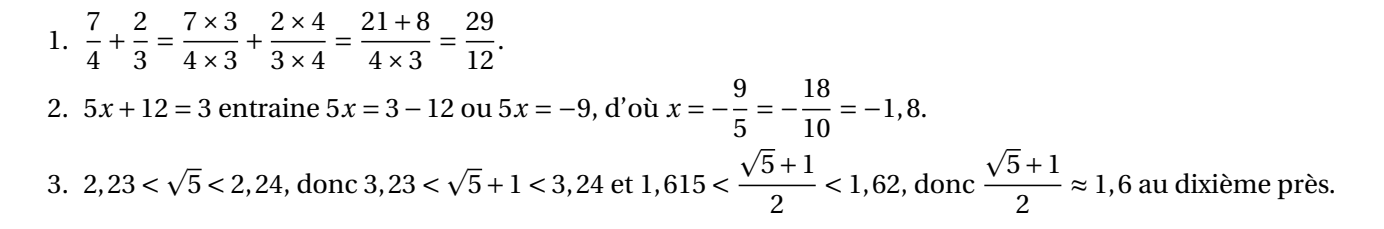

#### **EXERCICE 2 9,5 POINTS**

1.

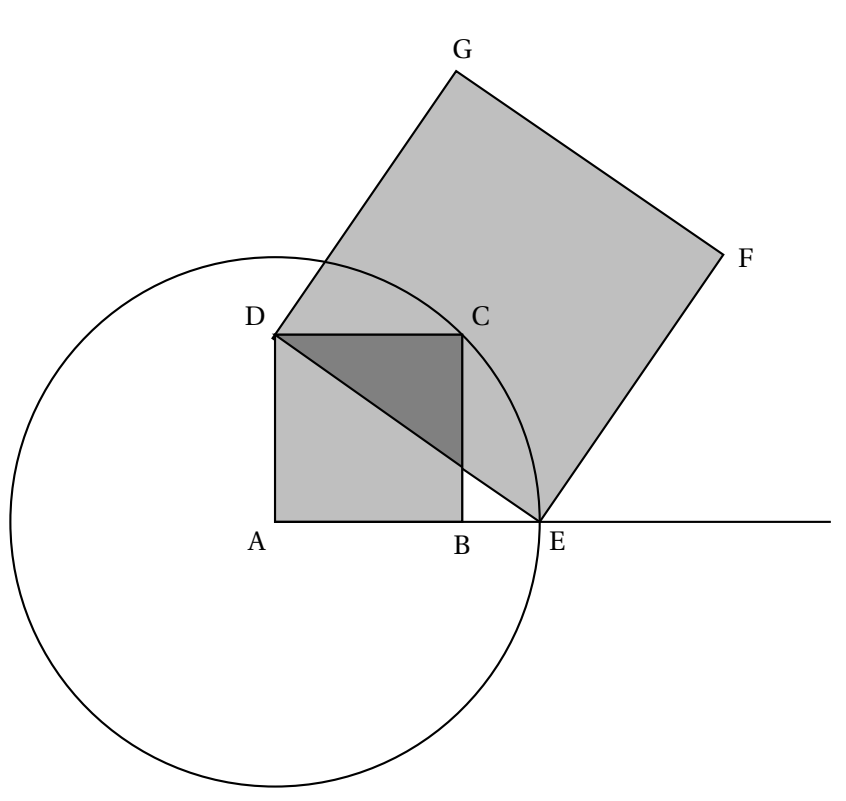

- 2. (a) ABCD est un carré, donc ABC est un triangle rectangle isocèle en B. Le théorème de Pythagore permet d'écrire :  $AB^2 + BC^2 = AC^2$ , soit  $10^2 + 10^2 = AC^2$  ou  $AC^2 = 200$ , donc  $AC = \sqrt{200}$ .
	- (b) E appartient au cercle de centre A et de rayon AC, donc AE =  $AC = \sqrt{200}$ .
	- (c) ABCD étant un carré, le triangle AED est rectangle en A et le théorème de Pythagore s'écrit : DA<sup>2</sup> *<sup>+</sup>*AE<sup>2</sup> *<sup>=</sup>* ED<sup>2</sup> , soit 10<sup>2</sup> *<sup>+</sup>* (*p* <sup>200</sup>)<sup>2</sup> *=* 100*+*200 *=* 300, qui est égale à l'aire du carré DEFG; comme l'aire du carré ABCD est égale à 10<sup>2</sup> *<sup>=</sup>* 100, on a bien aire(DEFG)*<sup>=</sup>* <sup>3</sup>*<sup>×</sup>* aire (ABCD).
- 3. Comme 48 *<sup>=</sup>* <sup>3</sup>*×*16, l'aire du carré ABCD est égale à 16 cm<sup>2</sup> ; or 16 est le carré de 4. Il faudra prendre une longueur  $AB = 4$ .

### **EXERCICE 3 6 POINTS**

- 1. Il y a 6 numéros pairs et 4 multiple de 3. Il est donc plus probable d'obtenir un numéro pair qu'un multiple de 3.
- 2. Tous les numéros sont inférieurs à 20 : la probabilité est donc égale à 1.
- 3. Les diviseurs de 6 sont 1; 2, 3, et 6.

Sur les huit numéros restants seuls 5, 7 et 11 sont premiers.

La probabilité d'obtenir un numéro qui soit un nombre premier est donc égale à :  $\frac{3}{8} = \frac{3 \times 125}{8 \times 125}$  $\frac{1}{8 \times 125}$ 375  $\frac{100}{1000} = 0,375.$ 

# **EXERCICE 4 10 POINTS**

# **Partie 1 :**

1. Il y avait en 2015 environ 64 millions dhabitants dont 4,7 % souffrait d'allergies alimentaires, soit :

$$
64\,000\,000 \times \frac{4,7}{100} = 640\,000 \times 4,7 = 3\,008\,000 \text{ persons.}
$$

En 2010 il y en avait deux fois moins soit :

$$
\frac{3\,008\,000}{2} = 1\,504\,000 \approx 1\,500\,000
$$

qui souffraient d'allergies alimentaires , à 100 000 près.

2. En 1970 le même calcul donne :  $50300000 \times \frac{1}{10}$  $\frac{1}{100}$  = 503 000. En 2015 il y avait : 64 000 000*×* 4,7  $\frac{1}{100}$  = 640 000 × 4, 7 = 3 008 000 ≈ 6 × 503 000. Il est donc vrai de dire qu'en 2015 il y avait environ 6 fois plus de personnes concernées qu'en 1970.

### **Partie 2 :**

- 1. Dans le collège la proportion est :  $\frac{32}{681} \approx 0,04699$ , soit environ 4,7 % : c'est la proportion nationale.
- 2. Le nombre d'allergies plus grand que le nombre d'élèves allergiques est du au fait que certains élèves sont allergiques à plusieurs aliments.
- 3. (a) Le diagramme de Lucas est plus clair que celui de Margot.
	- (b)

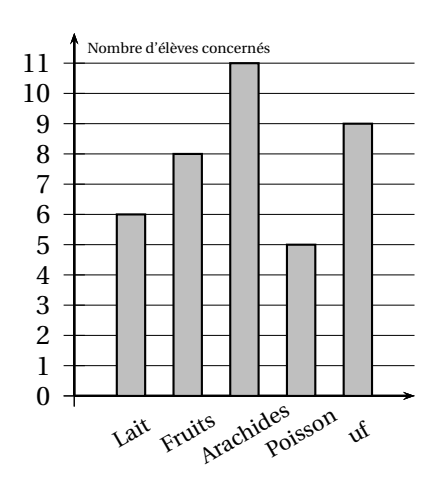

### **EXERCICE 5 4,5 POINTS**

2.

1. Le centre de la balle a pour coordonnées (160; 120).

**a.** Vers la droite il y a déplacement de 80 unités alors que vers la gauche on de déplace de 40 unités. **b.**

Horizontalement le déplacement est de : 2 *×* 80 *−* 1 *×* 40 *=* 160 *−* 40 *=* 120 et verticalement :

1*×*80*−*1*×*40 *=* 80*−*40 *=* 40. Le chat est donc au point de coordonnées (0 ; *−*40). **c.** Parmi les propositions de succession de touches ci-dessous, laquelle permet au chat d'atteindre la balle ?

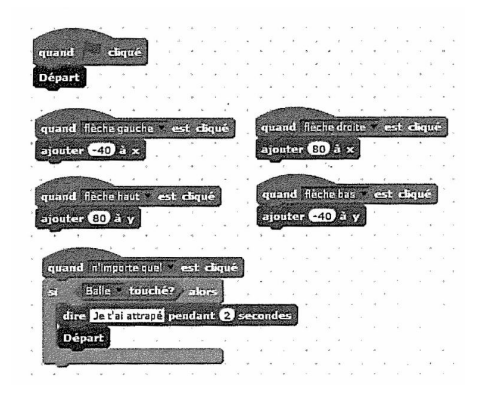

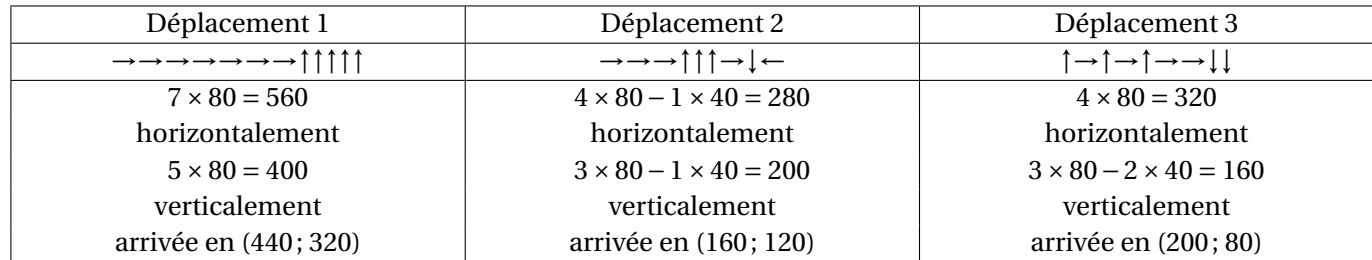

C'est donc le déplacement 2.

3. Quand le chat atteint la balle il s'affiche pendant 2 secondes : « Je t'ai attrapé ».

**EXERCICE 6 10 POINTS**

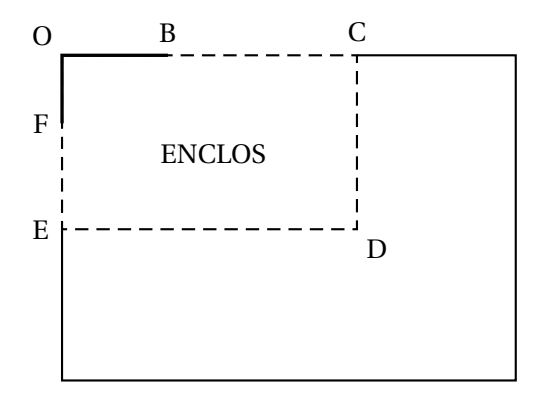

- 1. (a) BC + CD + DE + EF *=* 5*+*(4*+*15)*+*(6*+*5)*+*15 *=* 5*+*19*+*11*+*15 *=* 20*+*30 *=* 50.
	- (b) On a  $OC = OB + BC = 6 + 5 = 11$  et  $OE = OF + FE = 4 + 15 = 19$ . Donc l'aire de l'enclos est égale à :  $OC \times OE = 11 \times 19 = 209 \text{ m}^2$ .
- 2. On a d'après la professeure :

A(5) *= −*5 <sup>2</sup> *<sup>+</sup>*18*×*5*+*<sup>144</sup> *= −*25*+*90*+*<sup>144</sup> *<sup>=</sup>* <sup>234</sup>*−*<sup>25</sup> *<sup>=</sup>* 209.

- 3. *Dans cette partie, les questions* **a.** *et* **b.** *ne nécessitent pas de justification.*
	- (a) Il y a en F2 : =*−*F1\*F1+18\*F1*+*144.
	- (b) 225 est l'aire maximale; elle correspond à  $x = 9$ .
	- (c) On a donc OC *=* 6*+*9 *=* 15 et OC*×*OE *=* 225 soit 15*×*OE *=* 225 et  $OE = \frac{225}{15}$  $\frac{225}{15} = \frac{5 \times 5 \times 3 \times 3}{3 \times 5}$  $\frac{1}{3 \times 5}$  = 15. L'enclos est donc un carré de côté 15 en mètre.

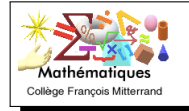

# **Corrigé : Polynésie - 23 join 2017**

#### **Exercice 1 7 points**

- 1. Un gigaoctets vaut 1 024 mégaoctets, donc 32 Go *=* 32*×*1 024 Mo. Il faut donc  $\frac{32 \times 1024}{700}$  ≈ 46,8, donc 47 CD de 700 Mo.
- 2. D'après le théorème de Pythagore on a : *d*<sup>2</sup> = 10<sup>2</sup> + 20<sup>2</sup> = 100 + 400 = 500; donc *d* = √500 ≈ 22,3, soit environ 22 cm à l'unité près.
- 3. Si  $2x + 3 = 7x 4$  alors  $3 + 4 = 7x 2x$  ou  $7 = 5x$ ; donc  $x = \frac{7}{5}$ 5 *=* 14  $\frac{1}{10}$  = 1,4.
- 4.  $882 = 2 \times 441 = 2 \times (21)^2 = 2 \times (3 \times 7)^2 = 2 \times 3^2 \times 7^2$ ;  $1134 = 2 \times 567 = 2 \times 7 \times 81 = 2 \times 7 \times 9^2 = 2 \times 7 \times 3^4$ . Donc 882  $\frac{882}{1134} = \frac{2 \times 3^2 \times 7^2}{2 \times 7 \times 3^4}$  $\frac{2 \times 7 \times 3^4}{2 \times 3^4}$ 7  $\frac{1}{3^2}$  = 7  $\frac{1}{9}$ .  $5. = 3 \star B1 + 4.$

#### **Exercice 2 8 points**

Longueur d'une rame  $= 4 \times (5 + 14) + 20 \times 18,3 = 442$  (m).

Le temps de passage est 13,53 (s).

La vitesse de passage est donc égale à :  $v = \frac{442}{13.5}$  $\frac{442}{13,53}$  (m/s), soit  $\frac{0,442}{13,53}$  $\frac{0,442}{13,53}$  (km/s) ou  $\frac{0,442 \times 3600}{13,53}$  ≈ 117,60 donc à peu près à 118 km/h.

#### **Exercice 3 9 points**

1. (a) Sur deux demi-droites perpendiculaires en D on place les points C et E tels que CD *=* 6,8 cm et DE *=* 3,4 cm. (b) D'après le théorème de Pythagore :

 $CE^{2} = CD^{2} + DE^{2} = 6,8^{2} + 3,4^{2} = 46,24 + 11,56 = 57,80.$ D'où CE *≈* 7,60 soit 7,6 cm au dixième près.

- 2. (a) Voir la figure.
	- (b) Le point G est à l'intersection du segment [CE] et du cercle de centre F et de rayon 1 cm; il y a deux points  $G_1$ et G<sub>2</sub> qui répondent à la question.
	- (c) Comme on peut construire deux points G répondant à la question **2. b.**, on ne peut pas dire si les droites (FG) et (DE) sont parallèles ou non.

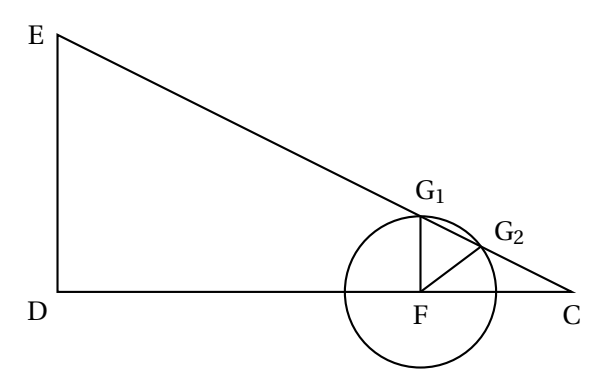

#### **Exercice 4 6 points**

- 2. (a) Il y a 1 L parmi les 7 lettres; la probabilité est donc  $\frac{1}{7}$ .
	- (b) Il y a 3 A; la probabilité de tirer un A est donc <sup>3</sup>/<sub>7</sub>; la probabilité de ne pas tirer un A est égale à 1 − <sup>3</sup>/<sub>7</sub> 7 *=* 4  $\frac{1}{7}$
- 3. Il reste donc 2 baklavas à base de pistaches, 4 baklavas à base de noisettes et 3 baklavas à base de noix. La probabilité de tirer un gâteau à base de noix est donc égale à  $\frac{3}{9}$ , alors que la probabilité de tirer un gâteau à base de noisettes est égale à  $\frac{4}{9}$ , donc plus grande : Laura a tort.

#### **Exercice 5 7 points**

- 1. On a (*−*2)*×*(*−*4) *=* 8 et 8*+*5 *=* 13.
- 2. On peut revenir au nombre de départ :

$$
-3 - 5 = -8 \text{ puis } \frac{-8}{-4} = 2.
$$

- 3. (a) On a *−*4*×*12 *= −*48 et *−*48*+*5 *= −*43 *<* 0. Le lutin dira Bravo. (b) On a *−*4*× −*5 *=* 20 et 20*+*5 *=* 25 *>* 0. La lutin dira Essaie encore.
- 4. *−*4*x +*5 avec *x* représentant le nombre choisi. Si *−*4*x +*5 *<* 0, alors 5 *<* 4*x* puis 5

 $\frac{5}{4}$  < *x* ou *x* >  $\frac{5}{4}$  $\frac{1}{4}$ .

- Les nombres solutions sont les supérieurs à 1,25.
- 5. Le lutin dira Bravo dès que lon choisira un nombre supérieur à 1,25.

#### **Exercice 6 8 points**

Le bus de la ligne 1 met  $8 \times 3 = 24$  minutes pour repasser à l'arrêt « Mairie ».

Le bus de la ligne 2 met 8*×*4 *=* 32 minutes pour repasser à l'arrêt « Mairie ».

De 6 h 30 à 20 h s'écoulent 13 h 30, soit 810 minutes.

Les deux bus vont se retrouver à un moment de la journée à l'arrêt « Mairie » en même temps s'il existe un multiple commun à 24 et 32 inférieur ou égal à 810.

Or  $8 \times 3 \times 4 = 8 \times 4 \times 3 = 96$  est le plus multiple commun à 24 et 32.

Or  $96$  min = 1 h  $36$  min.

Les deux bus vont donc se retrouver toutes les 1 h 36 min à l'arrêt « Mairie » en même temps soit à :

6 h 30 ; 8 h 06; 9 h 42; 11 h 18; 12 h 54; 14 h 30; 16 h 06; 17 h 42; 19 h 18.

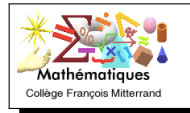

#### **EXERCICE 1 4 points**

1. Cette expérience aléatoire n'a que deux issues : boule verte et boule bleue. La somme des probabilités des issues d'une expérience aléatoire est égale à 1.

Donc, *p*(obtenir une boule bleue) = 1 − *p*(obtenir une boule verte) = 1 −  $\frac{2}{5}$ 5 *=* 5 5 *−* 2 5 *=* 3  $\frac{2}{5} = 0, 6.$ 

- 2. Chaque tirage est indépendant du précédent, les probabilités des différentes issues ne sont pas modifiées, Paul aura toujours 3 chances sur 5 d'obtenir une boule bleue.
- 3. **Méthode 1 :**

2  $\frac{2}{5}$  du nombre total de boules représente 8 boules, je calcule donc 5  $\frac{8}{2} \times 3 = 4 \times 3 = 12$ . Il y a 12 boules bleues dans l'urne.

**Méthode 2 :** 2 8

 $\frac{2}{5} = \frac{2 \times 4}{5 \times 4}$  $\frac{1}{5 \times 4}$ 20 et 20*−*8 *=* 12. . .

### **EXERCICE 2 6 points**

- 1. Les coordonnées du point de départ du tracé sont (*−*200 ; *−*100).
- 2. Le script permet de dessiner 5 triangles.
- 3. (a) La longueur du côté du deuxième triangle tracé est de 80 pixels.
	- (b) La figure obtenue :

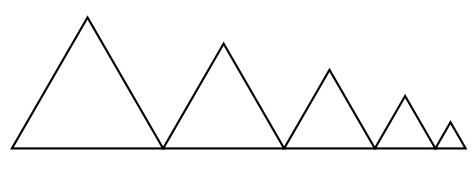

4. Il faut placer le bloc « tournez le bloc de 60 $\check{r}$  » après l'instruction n<sup>o</sup> 9 du script initial pour obtenir cette nouvelle figure.

### **EXERCICE 3 4 points**

- 1. Ce n'est pas une situation de proportionnalité car le graphique montrant l'évolution de la tension en fonction du temps n'est pas une droite.
- 2. La tension mesurée au bout de 0,2 s, la tension mesurée est de 4,4 V.
- 3. Je calcule 60 % de la tension maximale :  $\frac{60}{100} \times 5 = 0, 6 \times 5 = 3.$ 60 % de la tension maximale correspond à 3 V. Par lecture graphique, on détermine que cette tension est atteinte au bout d'environ 0,09 s.

### **EXERCICE 4 8 points**

1. Mai 2015 correspond à la période du 01/04/15 au 30/06/15. Pour une puissance de 28 kW, le prix d'achat du kWh en centimes d'euros est 13,95, soit 0,1395  $\epsilon$ . Je calcule ainsi le prix de 31 420 kWh :

 $31\,420\times0.1395=4383.09.$ 

Le prix d'achat de 31 420 kWh est d'environ 4 383  $\in$ .

2. ABC est un triangle rectangle en B tel que BC = 4,5 m et AC *=* 7*−*4,8 *=* 2,2 m.

On a donc :  $tan \widehat{ABC} = \frac{AC}{BC}$  $\overline{BC}$ , c'est-à-dire  $\tan \widehat{ABC} = \frac{2,2}{4,5}$ 4,5 . La calculatrice donne ABC *≈* 26ˇr.

Le pan sud du toit forme un angle d'environ 26řavec l'horizontale.

3. (a) ABC est un triangle rectangle en B, donc d'après le théorème de Pythagore, on a :

 $AB^2 = AC^2 + BC^2$  $AB^2 = 2, 2^2 + 4, 5^2,$  $AB^2 = 4,84 + 20,25$  $AB^2 = 25,09$ Donc AB =  $\sqrt{25,09} \approx 5$  m.

(b) 1 carré de 1 m de côté a une aire de 1 m<sup>2</sup>. 20 panneaux occupent alors une surface de 20 m<sup>2</sup>.

 $7.5 \times 5 = 37.5 \text{ m}^2$  Le pan sud du toit a une aire d'environ  $37.5 \text{ m}^2$ .

$$
\frac{20}{37.5} \times 100 \approx 53.
$$

Environ 53% du pan sud du toit sera donc recouvert par les panneaux solaires.

(c) Si on enlève l'espace utilisé pour les bordures, celui disponible pour disposer les 20 panneaux est un rectangle de dimensions :

longueur *=* 7,5*−*2*×*0,3 *=* 7,5*−*0,6 *=* 6,9 (m);

 $\text{largeur} = 5 - 2 \times 0, 3 = 5 - 0, 6 = 4, 4 \text{ m}.$ 

Le propriétaire peut donc installer jusqu'à 6 *×* 4 *=* 24 panneaux de 1 m de côté. Il pourra donc aisément installer ses 20 panneaux solaires.

### **EXERCICE 5 8 points**

1. On a  $\frac{50}{21.6}$ 24,07 *≈* 2,08 (m/s). Pernille Blume nage à environ 2,08 m par seconde.

6 (km/h =  $\frac{6000 \text{ m}}{3600 \text{ (s)}}$  $\frac{3600 \text{ (s)}}{3600 \text{ (s)}} \approx 1,67 \text{ (m/s)}.$ 

Marcher à 6 km/h correspond à parcourir environ 1,67 m/s.

Pernille Blume se déplace plus rapidement en nageant que le marcheur.

2. (a)  $E = (3x+8)^2 - 64$ 

```
E = (3x)^2 + 2 \times 3x \times 8 + 8^2 - 64E = 9x
2 +48x +64−64
E = 9x^2 + 48x
```
(b)

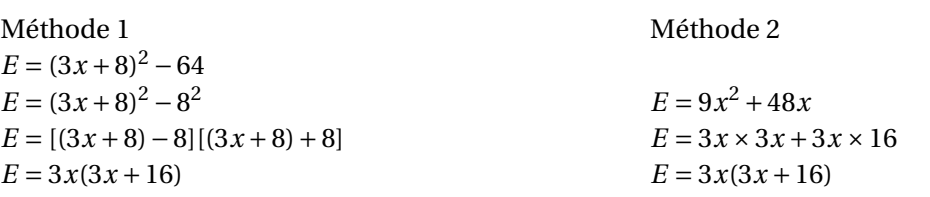

(c) Résoudre l'équation  $(3x+8)^2 - 64 = 0$  revient à résoudre l'équation  $3x(3x+16) = 0$ . Un produit de facteurs est nul si au moins l'un de ses facteurs est nul. Soit  $3x = 0$  donc  $x = 0$ ,

 $sot 3x + 16 = 0$  ou  $3x = -16$  ou  $x = -\frac{16}{3}$  $\frac{1}{3}$ .

Les solutions de l'équation (3*x* + 8)2 − 64 = 0 sont − $\frac{16}{3}$  $\frac{12}{3}$  et 0. 3. Je cherche *V* tel que :  $15 = 0, 14 \times V^2$ , c'est-à-dire  $V^2 = \frac{15}{0.1}$  $\frac{1}{0,14}$ .

Ainsi, 
$$
V = \sqrt{\frac{15}{0, 14}} \approx 10,35 \text{ (m/s)}.
$$

La vitesse d'un véhicule dont la distance de freinage est de 15 m sur route mouillée est d'environ 10,35 m/s.

#### **EXERCICE 6 4 points**

- 1. (a) Il y a 3 personnes sur 6 en situation de surpoids ou d'obésité.
	- (b) La formule écrite en B3 et recopiée à droite est =B2/(B1\*B1).
- 2. (a)  $m =$ 9*×*20*+*12*×*22*+*6*×*23*+*8*×*24*− +*2*×*25*+*29*+*30*+*2*×*33 41 *=* 949  $\frac{1}{41} \approx 23$ L'IMC moyen des employés de cette entreprise est d'environ 23.
	- (b) L'effectif de cette entreprise est de 41, la médiane est donc la 21<sup>e</sup> valeur de la série ordonnée, c'est-à-dire 22. L'IMC médian est donc de 22, cela signifie qu'au moins 50 % des salariés ont un IMC inférieur ou égal à (respectivement supérieur ou égal à) 22.
	- (c)  $2+1+1+2=6$ .

Il y a 6 personnes en situation de surpoids ou d'obésité dans cette entreprise.

6  $\frac{1}{41} \times 100 = 15 > 5.$ 

Environ 15 % des employés de cette entreprise sont en situation de surpoids ou d'obésité, donc plus de 5 %. L'affirmation du magazine est vraie pour cette entreprise.

### **EXERCICE 7 7 points**

1. Je calcule : 700*×*1,8 *=* 1 260.

Avec 1,8 kg de fraises, il faut 1 260 g ou 1,260 kg de sucre.

2. 2, 7 L =  $2700 \text{ cm}^3$ .

Il faut répartir 2700  $\rm cm^3$  de confiture dans les pots.

 $V = \pi \times 3^2 \times 11 = 99\pi \text{ cm}^3.$ 

Chaque pot contient un volume  $99\pi$  cm<sup>3</sup> de confiture.

2 700  $\frac{128}{99\pi} \approx 8,7.$ 

Il pourra remplir 9 pots dont 8 entièrement.

- 3. (a) La longueur de l'étiquette correspond au périmètre de la base du cylindre. *P =* 6*×π ≈* 18,8 cm.
	- (b) Les dimensions de l'étiquette sont : 12 cm sur environ 18,8 cm.

Je calcule les dimensions de l'étiquette à l'échelle  $\frac{1}{3}$ .

1  $\frac{2}{3}$  × 12 = 4 (cm). 1  $\frac{1}{3} \times 18,8 = 6,3$  cm.

Il faut donc dessiner un rectangle de dimensions 4 cm sur environ 6,3 cm.

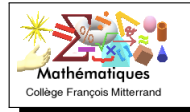

#### **EXERCICE 1 6 points**

#### **Affirmation 1 :**

Seul le côté le plus long peut être l'hypoténuse. Or :

$$
972 = (100-3)2 = 1002 + 32 - 2 \times 100 \times 3 = 10000 + 9 - 600 = 9409;
$$

$$
65^2 + 72^2 = 4225 + 5184 = 9409.
$$

Donc 9 403 *<sup>=</sup>* 4 225 *<sup>+</sup>* 5 180, soit BC<sup>2</sup> *<sup>=</sup>* BA<sup>2</sup> *<sup>+</sup>* AC<sup>2</sup> : la réciproque du théorème de Pythagore est vraie, donc ABC est rectangle en A.

#### **Affirmation 2 :**

On a par définition cos  $\widehat{CAH} = \frac{AH}{AC}$ AC *=* 5  $\frac{1}{6}$ 

La calculatrice donne CAH *≈* 33,6ˇr.

#### **Affirmation 3 :**

Il y a 8 volets; il faut trois couches sur chacun d'eux et pour chaque couche il utilise  $\frac{1}{6}$  de pot; il lui faut donc :

$$
8 \times 3 \times \frac{1}{6} = \frac{24}{6} = 4
$$
pots de peinture.

#### **EXERCICE 2 7 points**

#### **Partie 1** :

- 1. Les trois maquettes étaient à 20 řC.
- 2. L'expérience a duré 100 heures soit 4*×*24*+*4 donc 4 jours et 4 heures.
- 3. La maquette la plus résistante au froid est la B car il lui faut 70 h pour descendre à 6 ˇrC.

#### **Partie 2** :

- 1. On a  $R_{\text{Noa}} = \frac{0.15}{0.03^6}$  $\frac{1}{0,035}$  = 150 35 *=* 30 7 *≈* 4,3 donc supérieur à 4.
- 2. Il faut trouver *e* tel que :  $R = \frac{e}{c}$  $\frac{e}{c}$ , soit 5 =  $\frac{e}{0,0}$  $\frac{1}{0.04}$ , donc *e* = 5 × 0,04 = 0,2 (m) soit 20 cm.

#### **EXERCICE 3 6 points**

(b)

- 2. *•* Volume de la pyramide : *V*pyramide *=* 1  $\frac{1}{3}S \times h = \frac{6 \times 3 \times 6}{3}$  $\frac{3 \times 6}{3} = 36 \text{ cm}^3;$ 
	- Volume du cylindre :  $V_{\text{cylinder}} = \pi \times R^2 \times h = \pi \times 2^2 \times 3 = 12\pi \approx 37,7 \text{ cm}^3$ ;
	- Volume du cône :  $V_{\text{cône}} = \frac{1}{3}$  $\frac{1}{3}\pi \times r^2 \times h = \frac{\pi \times 3^2 \times 3}{3}$  $\frac{3}{3}$   $\frac{3}{3}$  = 9 $\pi \approx 28.3$  cm<sup>3</sup>;
	- Volume de la boule :  $V_{\text{boule}} = \frac{4}{3}$  $\frac{4}{3} \times r^3 = \frac{2^3 \times 4\pi}{3}$  $\frac{1}{3}$  = 32*π*  $rac{2\pi}{3} \approx 33,5 \text{ cm}^3.$
	- On a donc :  $V_{\text{cône}} < V_{\text{boule}} < V_{\text{pyramide}} < V_{\text{cylinder}}$ .

### **EXERCICE 4 4 points**

- 1. =Somme(B2 : G2)
- 2. Il y a 186*+*84*+*19 *=* 289 volets fonctionnant plus de 3 000 montées descentes. La probabilité est donc égale à  $\frac{289}{288}$ 20*+*54*+ +*137*+*289 *=* 289 500 *=* 578  $\frac{1}{1000} = 0,578.$
- 3. IL y a 500−20 = 480 volets qui fonctionnent plus de 1 000 montées descentes, soit un pourcentage de  $\frac{480}{500}$  = 960  $\frac{1000}{}$ 96  $\frac{10}{100}$  = 96%. Les volets sont fiables.

### **EXERCICE 5 6 points**

Le débit du tuyau est égale à  $\frac{10}{18}$  = 5  $\frac{1}{9}$  l/s.

Le volume à remplir est celui d'un pavé de 8 m sur 4 m d'une hauteur de 1,6 m, donc égal à :

<sup>8</sup>*×*4*×*1,6 *<sup>=</sup>* 51,2 m<sup>3</sup> ou 51 200 dm<sup>3</sup> ou 51 200 l.

Le temps nécessaire est donc égal à :

51 200 5 9  $=\frac{51200\times9}{5}$  $\frac{30 \times 9}{5}$  = 92 160 s soit  $\frac{92160}{60}$  $\frac{2160}{60}$  = 1 536 min ou  $\frac{1536}{60}$ 60 *=* 25,6 heures, donc plus d'une journée.

#### **EXERCICE 6 9 points**

1. Le sommet de la maison est un triangle rectangle d'hypoténuse *d* et dont les autres côtés mesurent 50 unités. D'après le théorème de Pythagore on a donc :

*d*<sup>2</sup> = 50<sup>2</sup> + 50<sup>2</sup> = 2500 + 2500 = 5 000, donc *d* =  $\sqrt{5000}$  ≈ 70,7 soit 71 unités à l'unité près.

2. Chaque motif (maison plus avancée de 20 unités) prend horizontalement environ 91 unités. Or  $5 \times 91 = 459$  et  $6 \times 91 = 546$ .

On peut donc démarrer à *−*240 et dessiner 5 motifs soit 5 maisons.

Dans le triangle AEM rectangle en A, on a sin  $\widehat{\text{EAM}} = \frac{\text{EM}}{\text{AM}}$  $\frac{EM}{AM}$ , soit  $\frac{1}{2}$ 2 *=* EM  $\frac{EM}{16}$  soit EM =  $16 \times \frac{1}{2}$  $\frac{1}{2} = 8.$ De la même façon dans le triangle AHC rectangle en H,  $\frac{1}{2}$  = HC  $\frac{16+10}{16+10}$  soit

 $HC = 26 \times \frac{1}{2}$  $\frac{1}{2} = 13.$ 

D'autre part  $AE = AM \times cos 30 \approx 13,86$  et

AH *=* AC*×*cos30 *≈* 22,52, donc HE *=* AH*−*AE *≈* 22,52*−*13,86, donc HE *≈* 8,66.

#### **EXERCICE 7 7 points**

- 1. l'aire de la cuisine est égale à  $5 \times 4 = 20$  m<sup>2</sup>. Il faut prévoir 5 % en plus soit  $\frac{5}{100} \times 20 = 1 \text{ m}^2$ . Bob doit donc acheter  $21 \text{ m}^2$  de carrelage.
- 2. Bob doit acheter  $\frac{21}{1,12} = 18,75$ . Il doit donc acheter 19 paquets.
- 3. Le coût de l'achat du carrelage de sa cuisine est donc  $31 \times 19 = 589 \epsilon$ .
- 4. Voir l'annexe.

<sup>3.</sup>

## **ANNEXE**

# **À DÉTACHER DU SUJET ET À JOINDRE AVEC LA COPIE.**

# **Exercice 7 question 4** :

Facture à compléter :

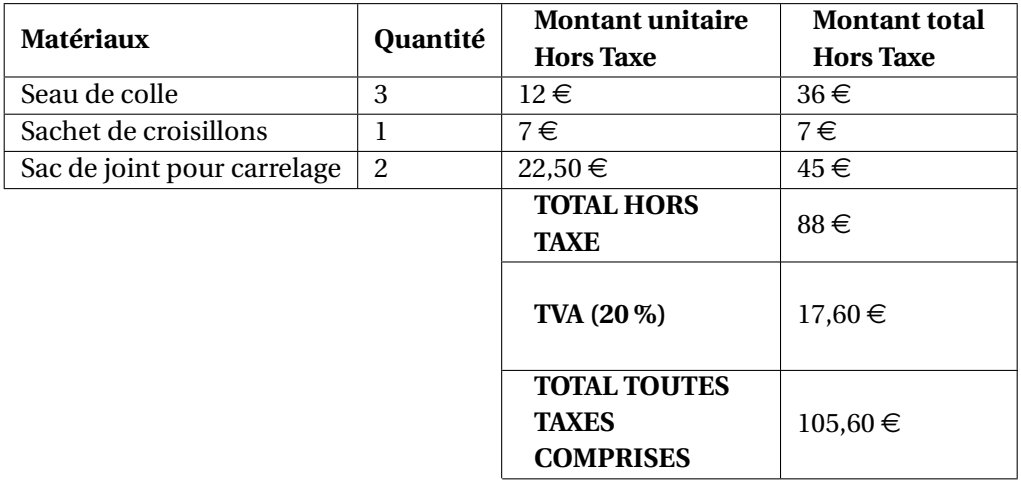